**ПЕРВОЕ ВЫСШЕЕ ТЕХНИЧЕСКОЕ УЧЕБНОЕ ЗАВЕДЕНИЕ РОССИИ**

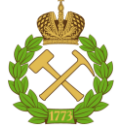

**МИНИСТЕРСТВО НАУКИ И ВЫСШЕГО ОБРАЗОВАНИЯ РОССИЙСКОЙ ФЕДЕРАЦИИ федеральное государственное бюджетное образовательное учреждение высшего образования САНКТ-ПЕТЕРБУРГСКИЙ ГОРНЫЙ УНИВЕРСИТЕТ**

**СОГЛАСОВАНО**

**УТВЕРЖДАЮ**

\_\_\_\_\_\_\_\_\_\_\_\_\_\_\_\_\_\_\_\_\_\_\_\_\_ **Руководитель ОПОП ВО доцент Е.Б. Мазаков**

**\_\_\_\_\_\_\_\_\_\_\_\_\_\_\_\_\_\_\_\_\_\_ Проректор по образовательной деятельности Д. Г. Петраков**

# **РАБОЧАЯ ПРОГРАММА ДИСЦИПЛИНЫ**

# *ТЕХНИЧЕСКИЙ ИНОСТРАННЫЙ ЯЗЫК (АНГЛИЙСКИЙ, НЕМЕЦКИЙ, ФРАНЦУЗСКИЙ)*

**Уровень высшего образования:** *Магистратура* **Направление подготовки:** *09.04.01 Информатика и вычислительная техника* **Направленность (профиль):** *Информационное и программное обеспечение автоматизированных систем* **Квалификация выпускника:** *Магистр* **Форма обучения:** *очная* **Составитель:** *ст. преп. Токарева О.В.*

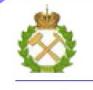

ДОКУМЕНТ ПОДПИСАН<br>УСИЛЕННОЙ КВАЛИФИЦИРОВАННОЙ ЭЛЕКТРОННОЙ ПОЛПИСЬЮ

Сертификат: 174E F08E D3C8 8CC7 B088 E59C 9D21 683B Владелец: Пашкевич Наталья Владимировна<br>Действителен: с 14.11.2023 до 06.02.2025

**Рабочая программа дисциплины** «Технический иностранный язык (английский, немецкий, французский)» разработана:

- в соответствии с требованиями ФГОС ВО – магистратура по направлению подготовки «09.04.01 Информатика и вычислительная техника», утвержденного приказом Минобрнауки России № 918 от 19 сентября 2017 г.;

- на основании учебного плана магистратуры по направлению подготовки «09.04.01 Информатика и вычислительная техника», направленность (профиль) «Информационное и программное обеспечение автоматизированных систем».

Составитель: \_\_\_\_\_\_\_\_\_\_\_ *ст. преп. Токарева О.В.*

**Рабочая программа рассмотрена и одобрена на заседании кафедры иностранных языков от 01.02.2023 г., протокол № 6.**

Заведующий кафедрой и поставляет при к.п.н., доцент Герасимова И.Г.

# **1. ЦЕЛИ И ЗАДАЧИ ДИСЦИПЛИНЫ**

**Цель дисциплины «Технический иностранный язык (английский, немецкий, французский)»:** повышение исходного уровня владения иностранным языком, достигнутого на предыдущей ступени образования, и овладение будущими специалистами необходимым и достаточным уровнем иноязычной коммуникативной компетенции для решения социально-коммуникативных задач в различных областях бытовой, культурной и профессиональной деятельности при общении с зарубежными партнерами, а также для дальнейшего самообразования.

#### **Основные задачи дисциплины:**

- формирование знаний лексического материала и коммуникативной грамматики для использования в профессионально-деловом общении.

- развитие коммуникативных умений во всех видах речевой деятельности (говорение, аудирование, чтение, письмо).

- развитие умений использования стратегий автономной учебно-познавательной деятельности через самостоятельную работу.

- формирование позитивного отношения и толерантности к другим культурам вообще и к культуре стран изучаемого языка в частности.

- развитие способности к сотрудничеству и совместному решению проблем в профессионально-деловом общении.

- стимулирование познавательной активности и мотивации к дальнейшему изучению иностранного языка как инструмента профессионального становления и развития..

#### **2. МЕСТО ДИСЦИПЛИНЫ В СТРУКТУРЕ ОПОП ВО**

Дисциплина «Технический иностранный язык (английский, немецкий, французский)» входит в состав обязательной части блока «Дисциплины (модули)» основной профессиональной образовательной программы магистратуры по направлению подготовки «09.04.01 Информатика и вычислительная техника», направленность (профиль) «Информационное и программное обеспечение автоматизированных систем» и изучается в первом семестре.

#### **3. ПЛАНИРУЕМЫЕ РЕЗУЛЬТАТЫ ОБУЧЕНИЯ ПО ДИСЦИПЛИНЕ, СООТНЕСЕННЫЕ С ПЛАНИРУЕМЫМИ РЕЗУЛЬТАТАМИ ОСВОЕНИЯ ОБРАЗОВАТЕЛЬНОЙ ПРОГРАММЫ**

Процесс изучения дисциплины «Технический иностранный язык (английский, немецкий, французский)» направлен на формирование следующих компетенций:

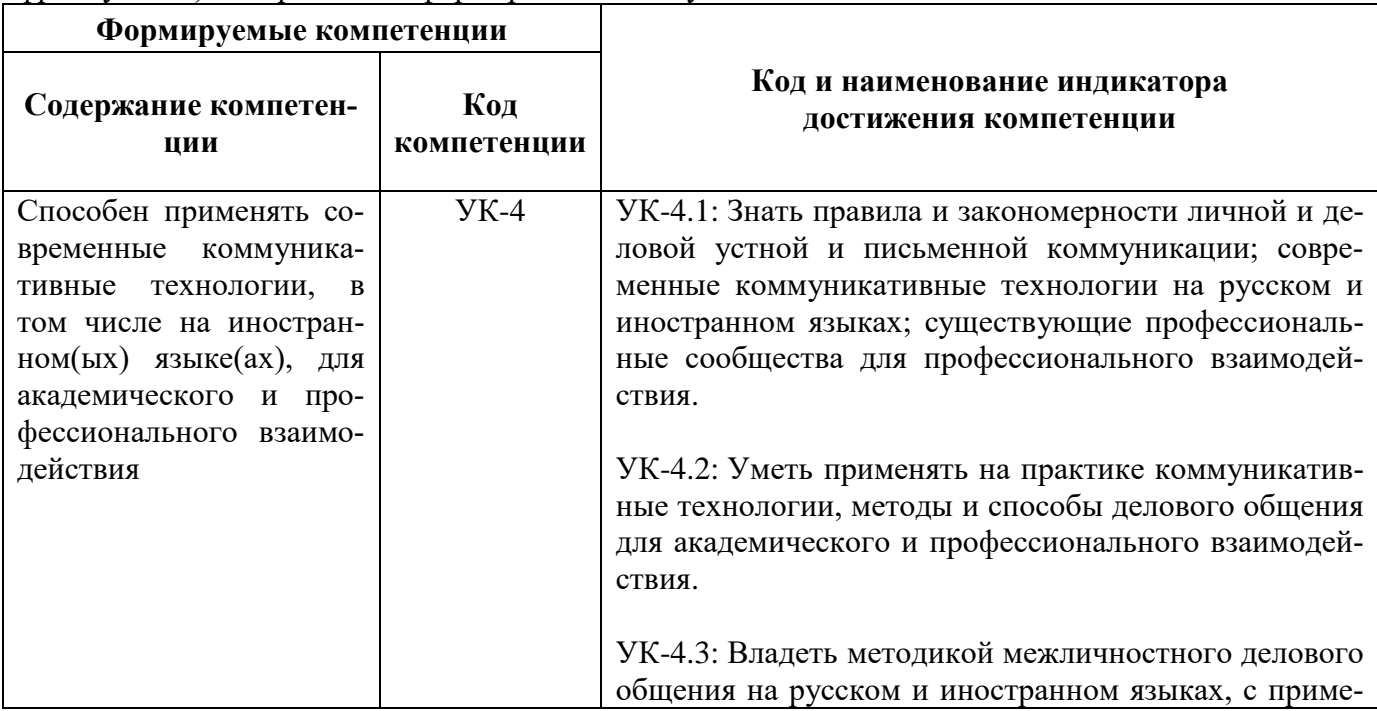

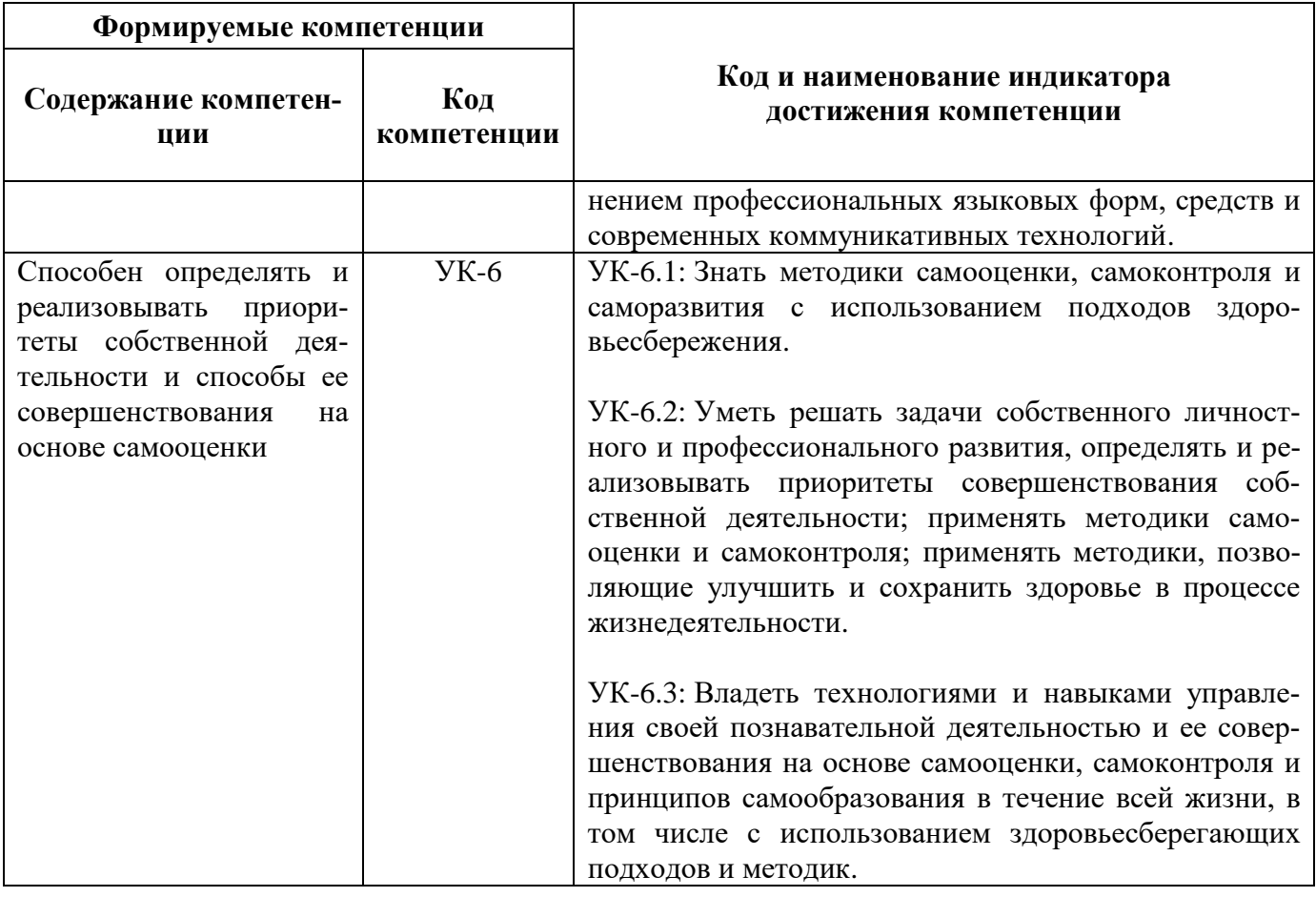

# **4. СТРУКТУРА И СОДЕРЖАНИЕ ДИСЦИПЛИНЫ**

# **4.1. Объем дисциплины и виды учебной работы**

Общая трудоёмкость учебной дисциплины составляет 3 зачетных единицы, 108 ак. часов.

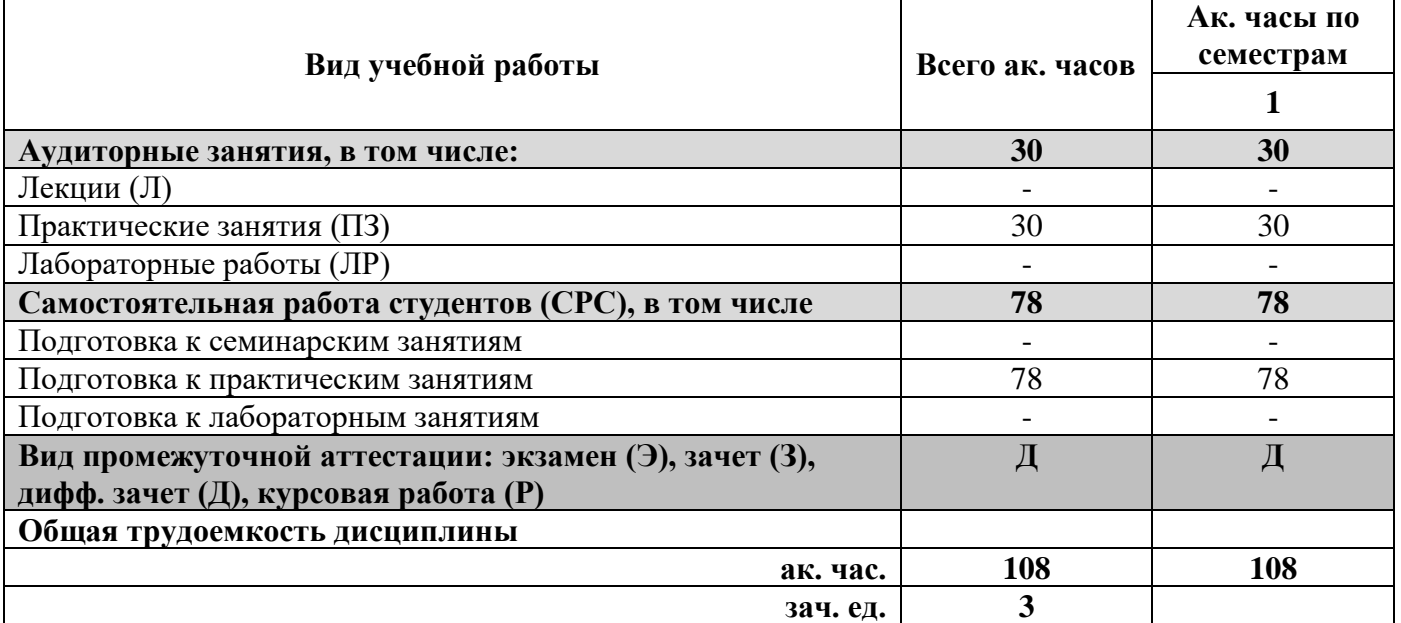

# **4.2. Содержание дисциплины**

Учебным планом предусмотрены: практические занятия, самостоятельная работа.

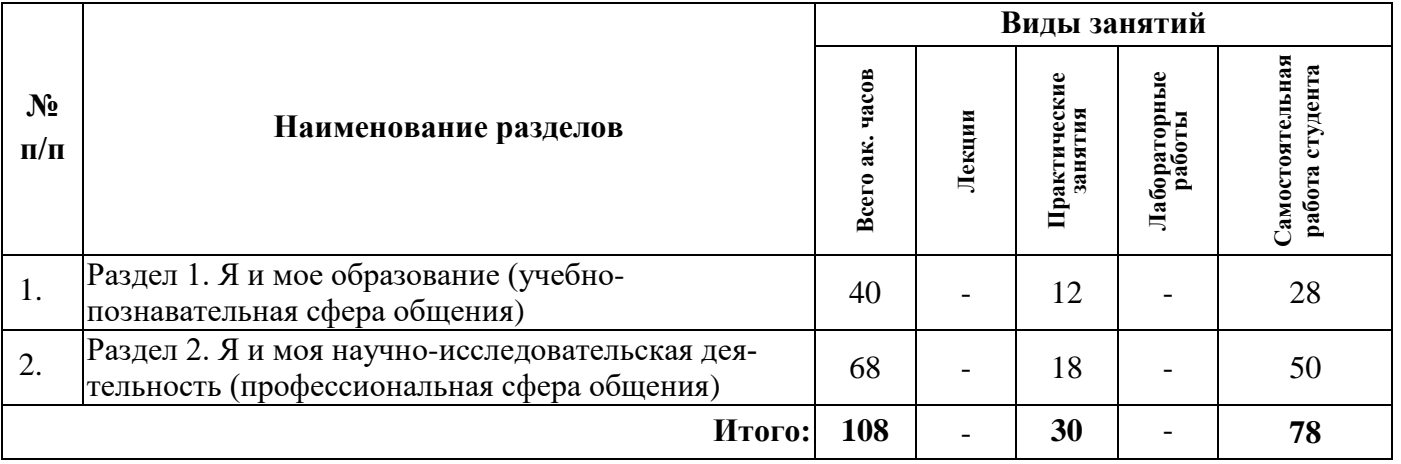

#### **4.2.1. Разделы дисциплины и виды занятий**

# **4.2.2.Содержание разделов дисциплины**

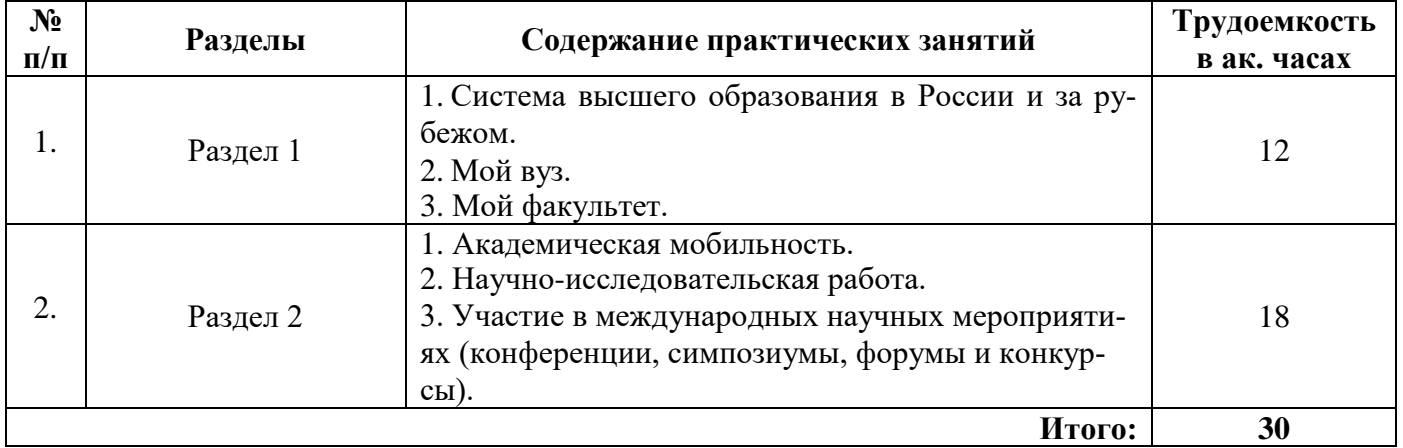

# **4.2.3. Практические занятия План практических занятий. Английский язык.**

# **1 семестр**

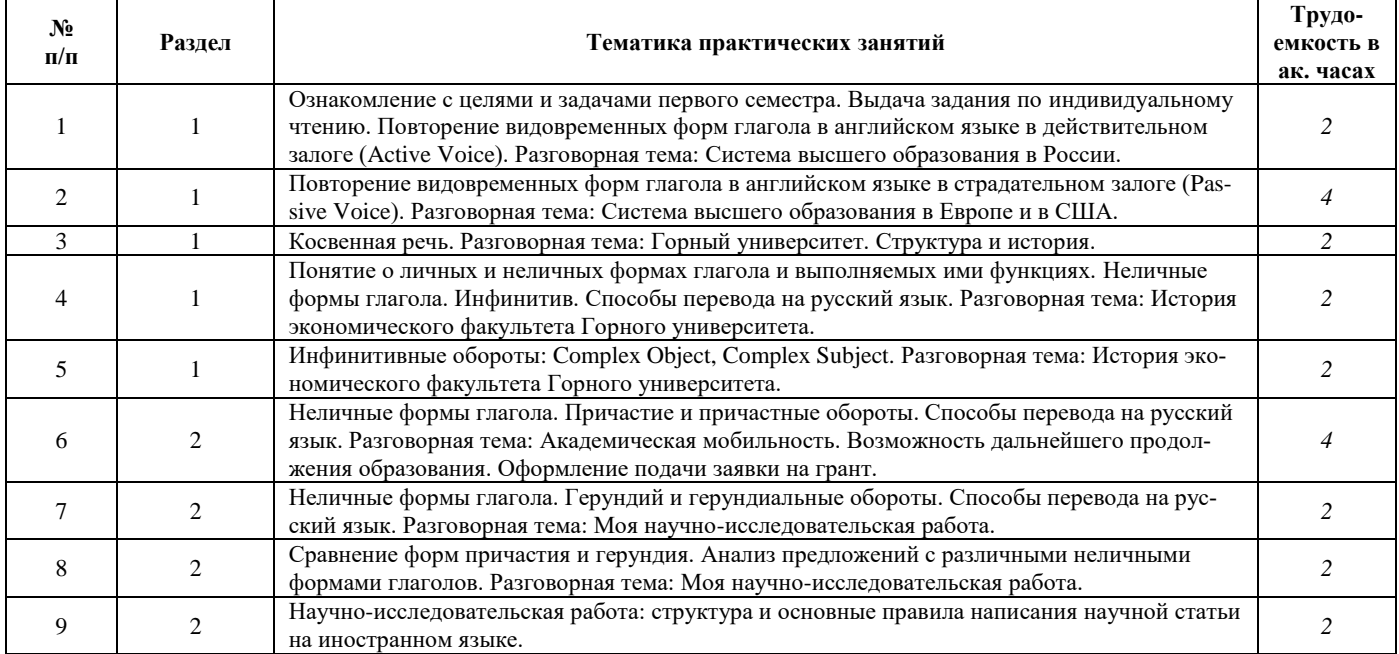

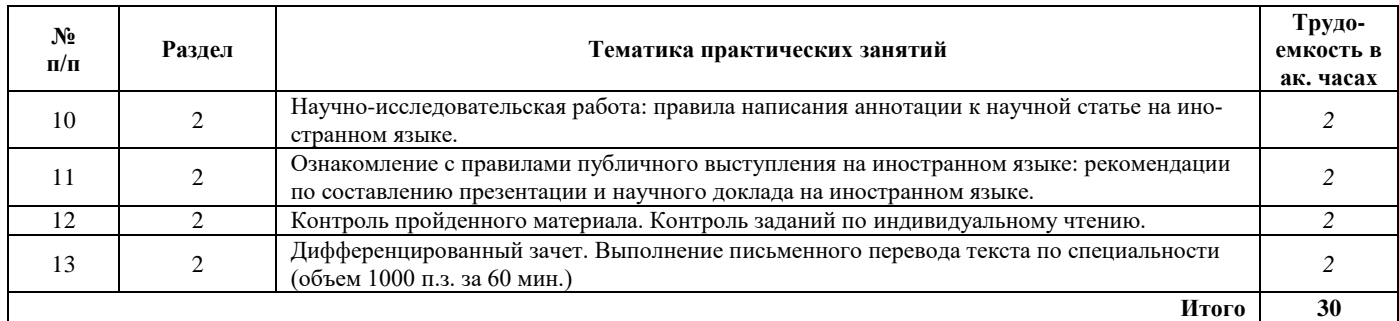

# **План практических занятий. Немецкий язык.**

# **1 семестр**

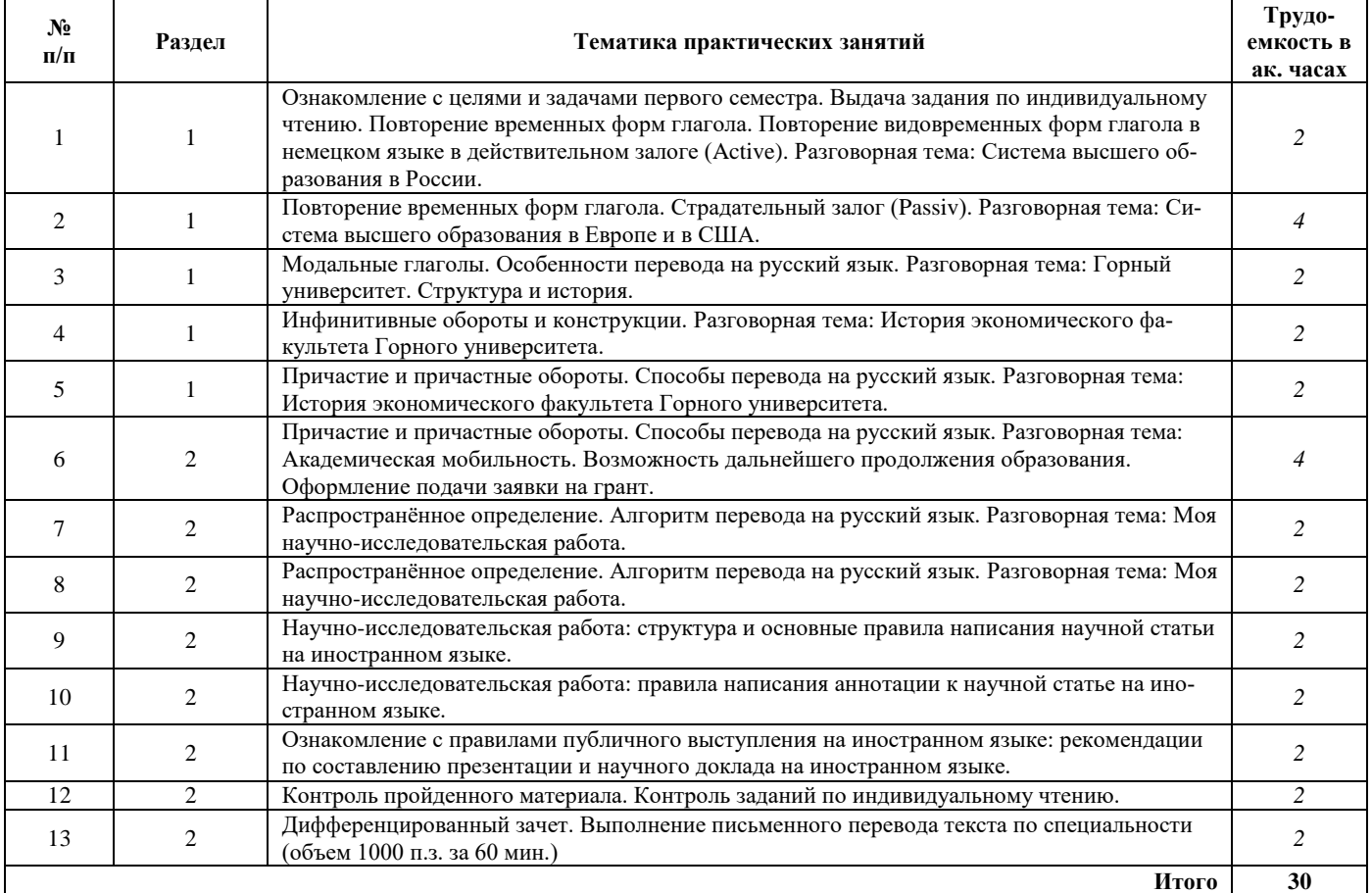

# **План практических занятий. Французский язык.**

# **1 семестр**

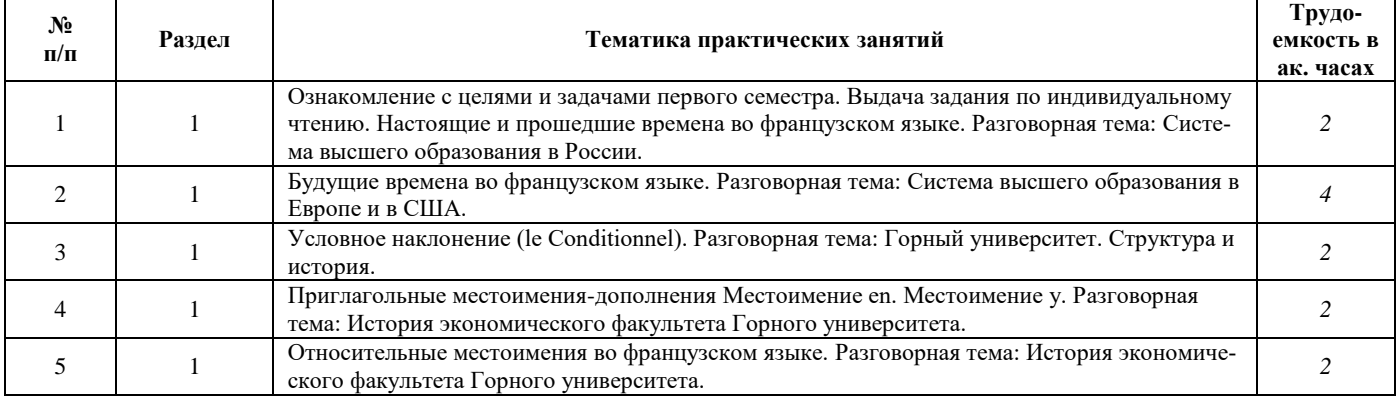

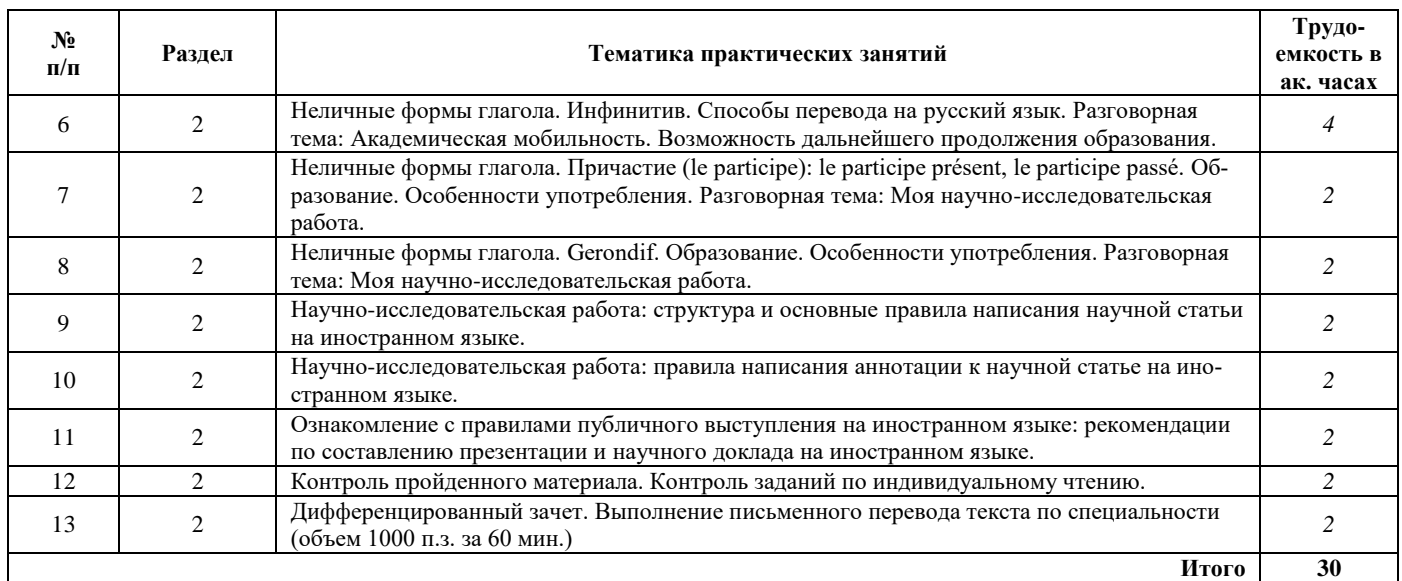

#### **4.2.4. Лекционные занятия**

Лекционные занятия не предусмотрены.

#### **4.2.5. Лабораторные работы**

Лабораторные работы не предусмотрены.

#### **4.2.6. Курсовые работы (проекты)**

Курсовые работы (проекты) не предусмотрены.

### **5. ОБРАЗОВАТЕЛЬНЫЕ ТЕХНОЛОГИИ**

В учебной дисциплине «Технический иностранный язык (английский, немецкий, французский)» используются следующие образовательные технологии:

**- технология модульного обучения**: учебный материал структурирован по отдельным разделам (модулям), что позволяет наилучшим образом реализовать деятельностный подход, сформировать ключевые компетенции самообучения и саморазвития, способность принимать решения, оценивать свою деятельность;

- **информационно-коммуникационные технологии**: использование видео- и аудиоматериалов (видеофильмы, аудиозаписи, компьютерные презентации) для сопровождения практических занятий; использование информационных ресурсов и образовательных пространств сети Интернет;

- **технология проблемного обучения**: во время практических занятий моделируется творческий процесс за счёт создания проблемных ситуаций; усвоение новых знаний при этом происходит как самостоятельное открытие их студентами с помощью преподавателя;

- **технология коллективной мыследеятельности**: на практических занятиях преподаватель организует взаимодействие студентов в познавательном процессе, сознательно создавая при этом такую социальную инфраструктуру, которая вызывает у них необходимость действовать по нормам общественных отношений (каждый имеет право высказывать любую точку зрения, отстоять её убедительной аргументацией, но обязан выслушать и понять другого, терпимо относиться к чужому мнению, извлекать из него рациональное, нести личную ответственность за доверенную ему часть общего дела).

# **6. ОЦЕНОЧНЫЕ СРЕДСТВА ДЛЯ ТЕКУЩЕГО КОНТРОЛЯ УСПЕВАЕМОСТИ, ПРОМЕЖУТОЧНОЙ АТТЕСТАЦИИ ПО ИТОГАМ ОСВОЕНИЯ ДИСЦИПЛИНЫ**

#### **6.1. Тематика для самостоятельной подготовки**

Самостоятельная работа студента включает в себя:

- работу с источниками литературы (использование библиотечной информационной системы на иностранном языке);

- выполнение заданий для самостоятельной работы в рамках учебной дисциплины (написание аннотации, выполнение лексико-грамматических упражнений; чтение аутентичных текстов по направлению подготовки).

# **6.1.1. Примерный перечень вопросов для повторения изученного материала**

### **Раздел 1. Я и моё образование (учебно-познавательная сфера общения)**

#### *Английский язык*

- 1. Система высшего образования в России и за рубежом.
- 2. Горный университет.
- 3. История и развитие моего факультета.
- 4. Видовременные формы действительного залога (Active Voice).
- 5. Страдательный залог (Passive Voice).
- 6. Особенности перевода действительного и страдательного залогов.
- 7. Понятие о личных и неличных формах глагола. Инфинитив и инфинитивные обороты.

### *Немецкий язык*

- 1. Система высшего образования в России и за рубежом.
- 2. Горный университет.
- 3. История и развитие моего факультета.
- 4. Страдательный залог (Passiv).
- 5. Модальные глаголы.
- 6. Инфинитив и инфинитивные обороты.

### *Французский язык*

- 1. Система высшего образования в России и за рубежом.
- 2. Горный университет.
- 3. История и развитие моего факультета.
- 4. Условное наклонение.
- 5. Приглагольные местоимения-дополнения. Местоимение en. Местоимение y.
- 6. Относительные местоимения.

#### **Раздел 2. Я и моя научно-исследовательская деятельность (профессиональная сфера общения)**

#### *Английский язык*

- 1. Академическая мобильность.
- 2. Научно-исследовательская работа.

3. Участие в международных научных мероприятиях (конференции, симпозиумы, форумы и конкурсы).

- 4. Неличные формы глагола. Причастие и причастные обороты. Особенности перевода.
- 5. Неличные формы глагола. Герундий и герундиальные переводы. Особенности перевода.

### *Немецкий язык*

- 1. Академическая мобильность.
- 2. Научно-исследовательская работа.

3. Участие в международных научных мероприятиях (конференции, симпозиумы, форумы и конкурсы).

4. Причастия и причастные обороты. Особенности перевода.

5. Распространённое определение. Особенности перевода.

#### *Французский язык*

- 1. Академическая мобильность.
- 2. Научно-исследовательская работа.

3. Участие в международных научных мероприятиях (конференции, симпозиумы, форумы и конкурсы).

- 4. Неличные формы глагола. Инфинитив. Особенности перевода.
- 5. Неличные формы глагола. Причастие. Особенности перевода.
- 6. Неличные формы глагола. Герундий. Особенности перевода.

#### **6.2. Оценочные средства для контроля СРС и проведения промежуточной аттестации в виде дифференцированного зачета**

#### **6.2.1. Тематика текстов для перевода**

- 1. Вычислительные системы.
- 2. Технологии разработки программного обеспечения.
- 3. Современные проблемы информатики и вычислительной техники.
- 4. Модели и методы автоматизированных систем.

#### **6.2.2. Примеры текстов для перевода**

#### *Английский язык*

#### **Distributed computing**

Distributed computing utilizes a network of many computers, each accomplishing a portion of an overall task, to achieve a computational result much more quickly than with a single computer. In addition to a higher level of computing power, distributed computing also allows many users to interact and connect openly.

The segment of the Internet, the World Wide Web, is also the most recognizable use of distributed computing in the public arena. Many different computers make everything one does while browsing the Internet possible.

Another type of distributed computing is known as grid computing. Grid computing consists of many computers operating together remotely and using the idle processor power of normal computers. The highest visibility example of this form of distributed computing is the At Home project of the Search for Extra-Terrestrial Intelligence (SETI). SETI uses the processing power of over five million home computers to utilize computational power far in excess of even the greatest supercomputers. SETI makes available a free piece of software a home user may install on a computer. The software runs when the computer is left idle, and each computer with the software contacts a central server in Berkeley and downloads a 250k file which tells it what to analyze. The distributed computing system then analyzes this data for specific patterns.

#### *Немецкий язык*

#### **Technische Informatik**

Die Entwicklung der Informationstechnik hat die Welt in den letzten Jahren sehr verändert. Die Fortschritte in der Mikroelektronik erlauben die Realisierung immer komplexerer digitaler Systeme. Hierzu gehören sowohl allgemeine als auch spezifische Rechnersysteme. Die Anwendungen reichen von der einfachsten Maschinensteuerung über die Automatisierung fertigungs- und verfahrenstechnischer Prozesse bis hin zur computerintegrierten Fertigung. Weitere wichtige Anwendungen sind moderne Bordrechner- und Steuerungssysteme in Kraftfahrzeugen, Schienenfahrzeugen, Flugzeugen oder mobilen Robotern, die gesamte Kommunikationstechnik und hochleistungsfähige Arbeitsplatzrechner für ingenieurwissenschaftliche, medizinische und andere Anwendungsbereiche. Mit steigender Komplexität derartiger Systeme werden ihre Funktionsweisen und Auswirkungen für den Menschen immer unüberschaubarer. Das trifft nicht nur auf den Benutzer solcher Systeme zu, sondern auf die diese Systeme entwickelnden Ingenieure.

#### *Французский язык*

#### **Système d'information**

Un système d'information peut être défini comme un ensemble de ressources au sein d'une organisation. Parmi les ressources informatiques figurent en particulier les fichiers de données, bases de données et système de gestion de bases de données, les progiciels de gestion intégrés, les outils de gestion des clients, de la chaîne logistique ou des collaborateurs, les outils de travail collaboratif, les applications métiers, les serveurs d'application ou de présentation, les systèmes de workflow, les architectures d'intégration, les infrastructures réseaux.

La définition donnée précédemment laisse entrevoir la complexité du système d'information, dont les déclinaisons vont s'exprimer à l'aide de différentes architectures. Il est primordial aujourd'hui de distinguer système d'information (S.I.) et système informatique. Un S.I. peut être considéré comme une vue «automatisable» des métiers d'une organisation et une vue fonctionnelle de l'informatique, donc indépendante de l'implémentation technique.

#### **6.2.3. Критерии оценивания для промежуточной аттестации в виде дифференцированного зачета**

На дифференцированном зачете магистранты должны письменно перевести аутентичный текст по специальности объемом 1000 печатных знаков с иностранного языка на русский за 60 минут.

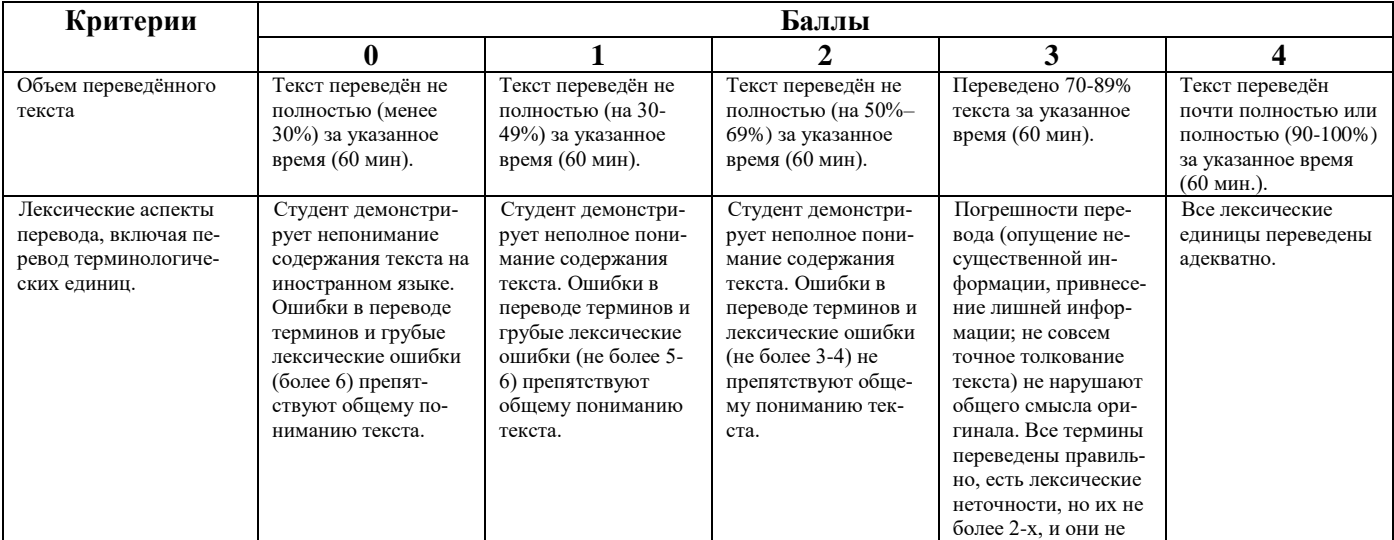

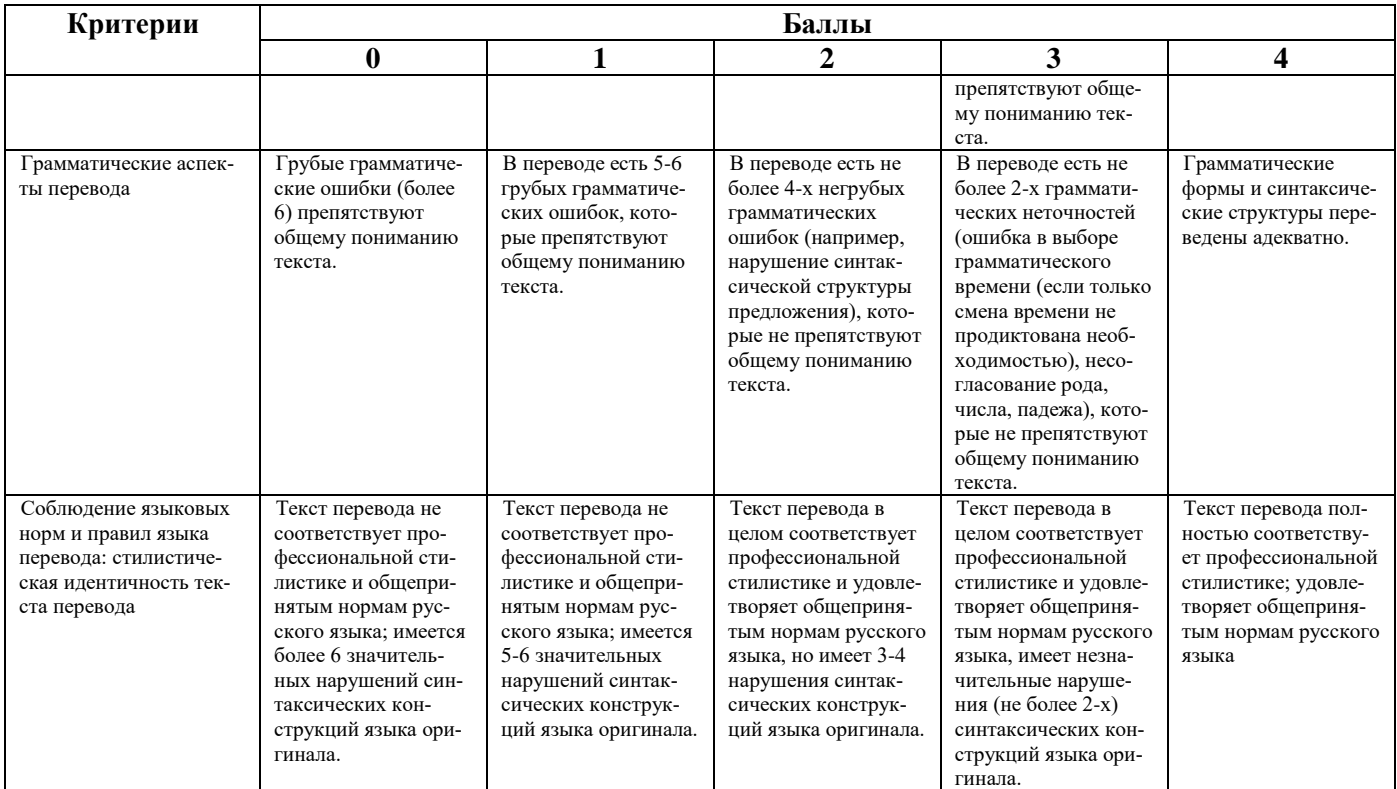

# **6.2.3.1. Шкала оценивания письменного перевода**

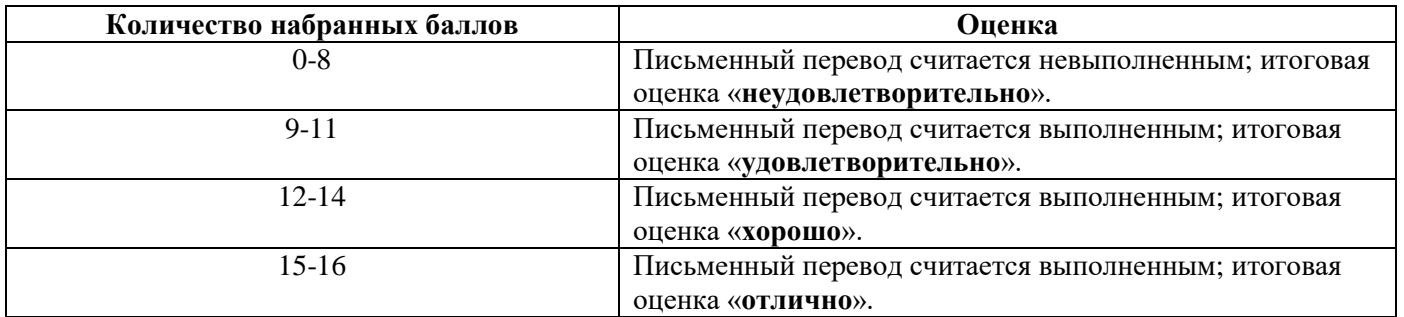

# **6.2.4. Примерные тестовые задания**

# **Английский язык**

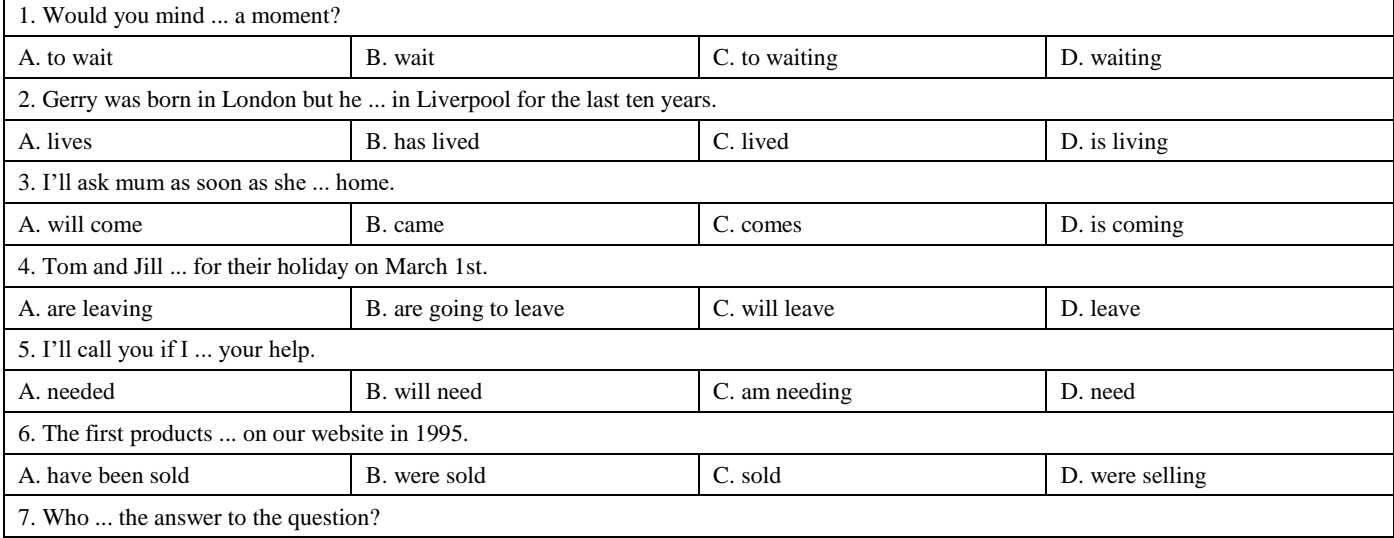

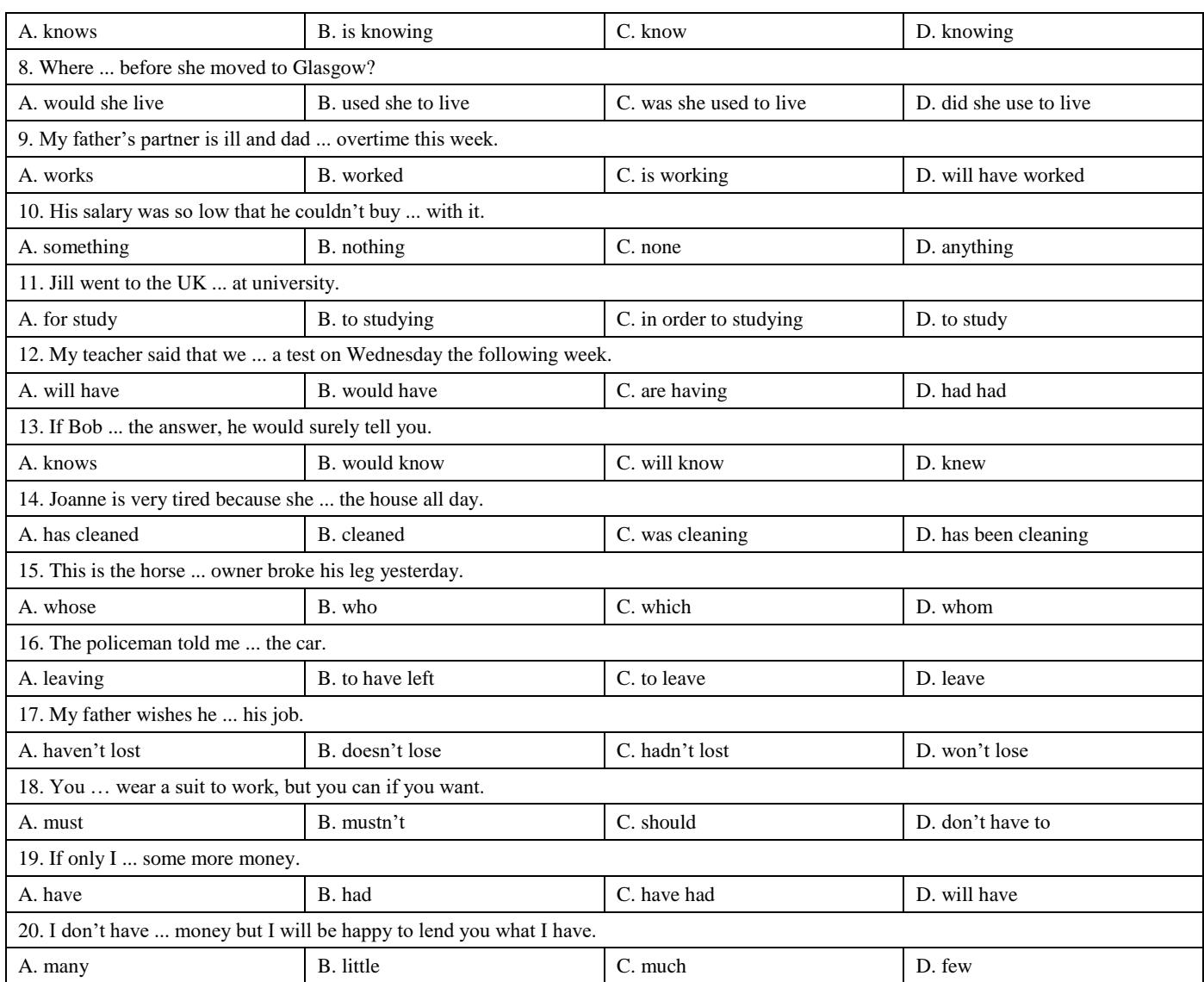

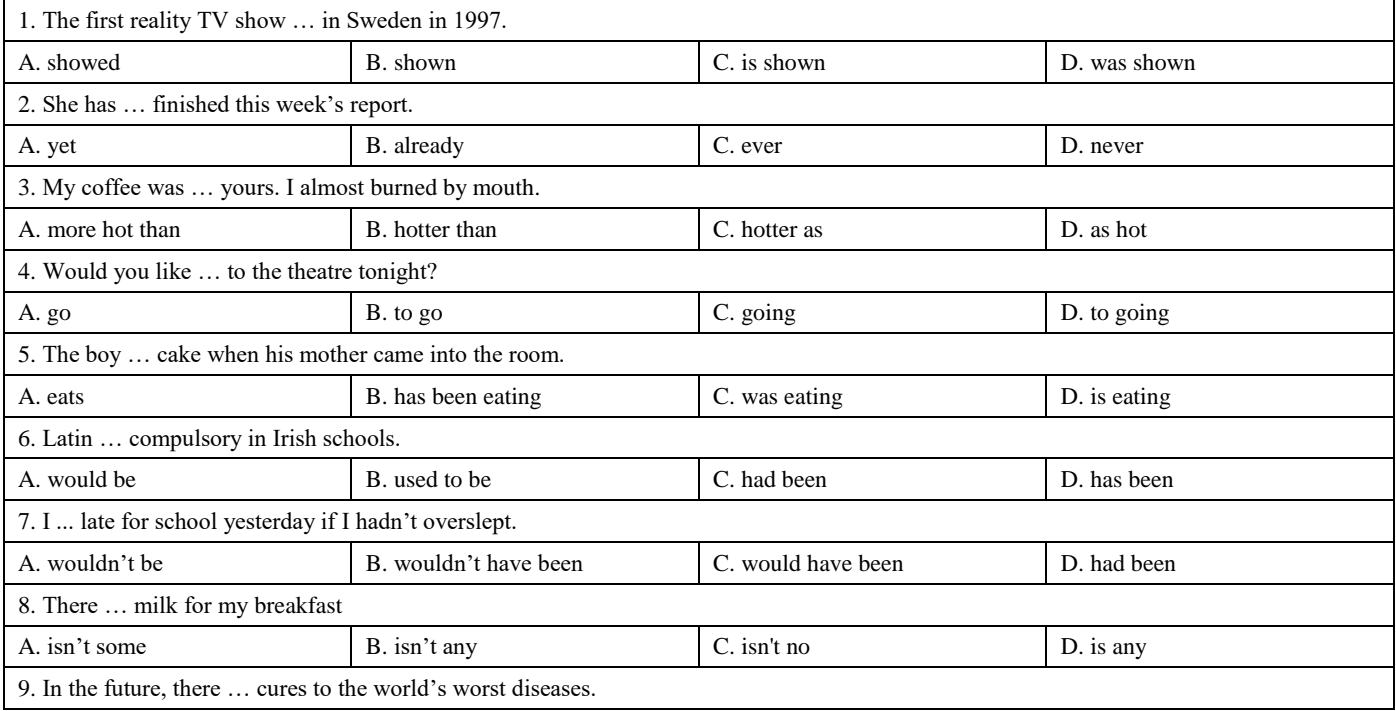

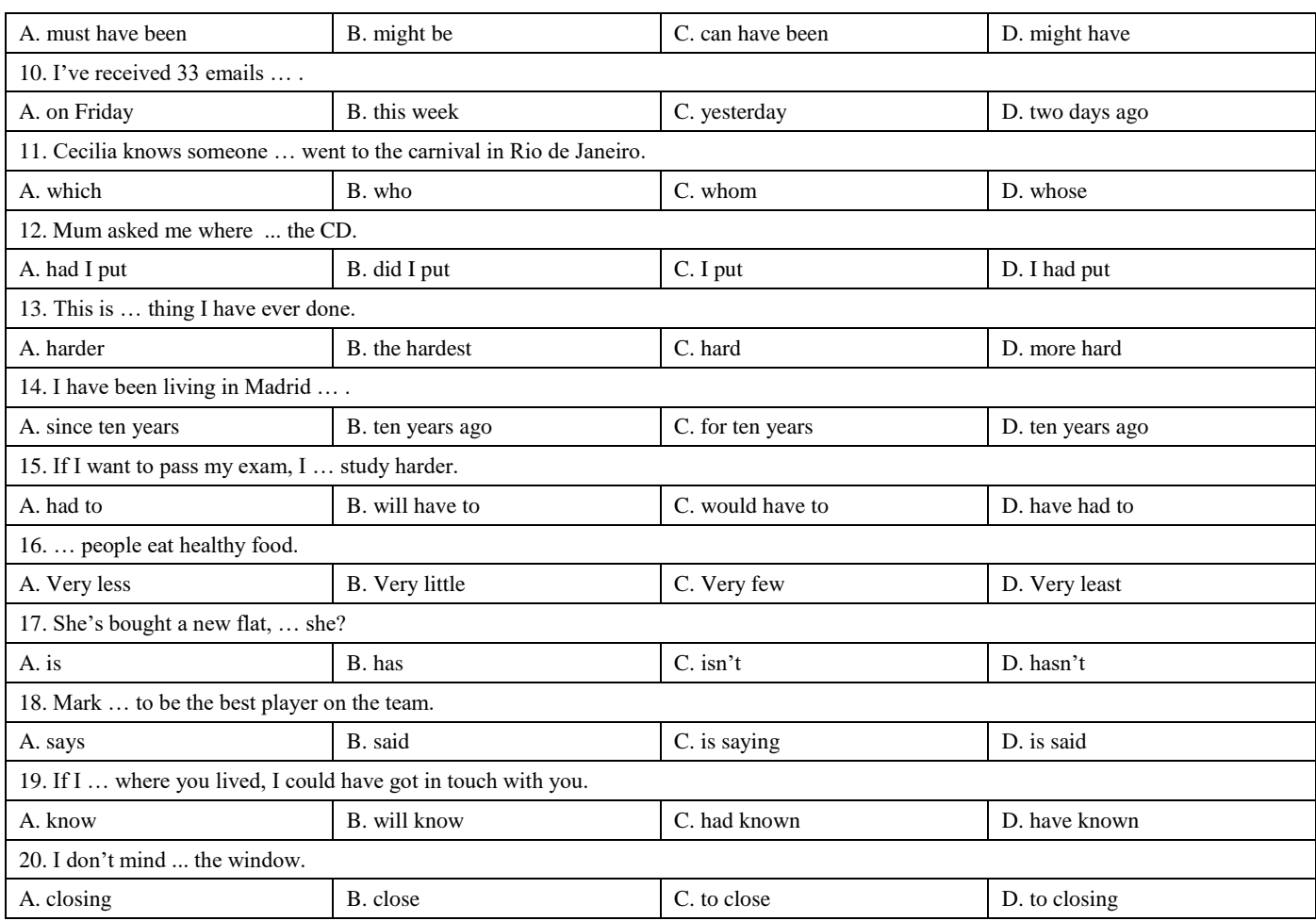

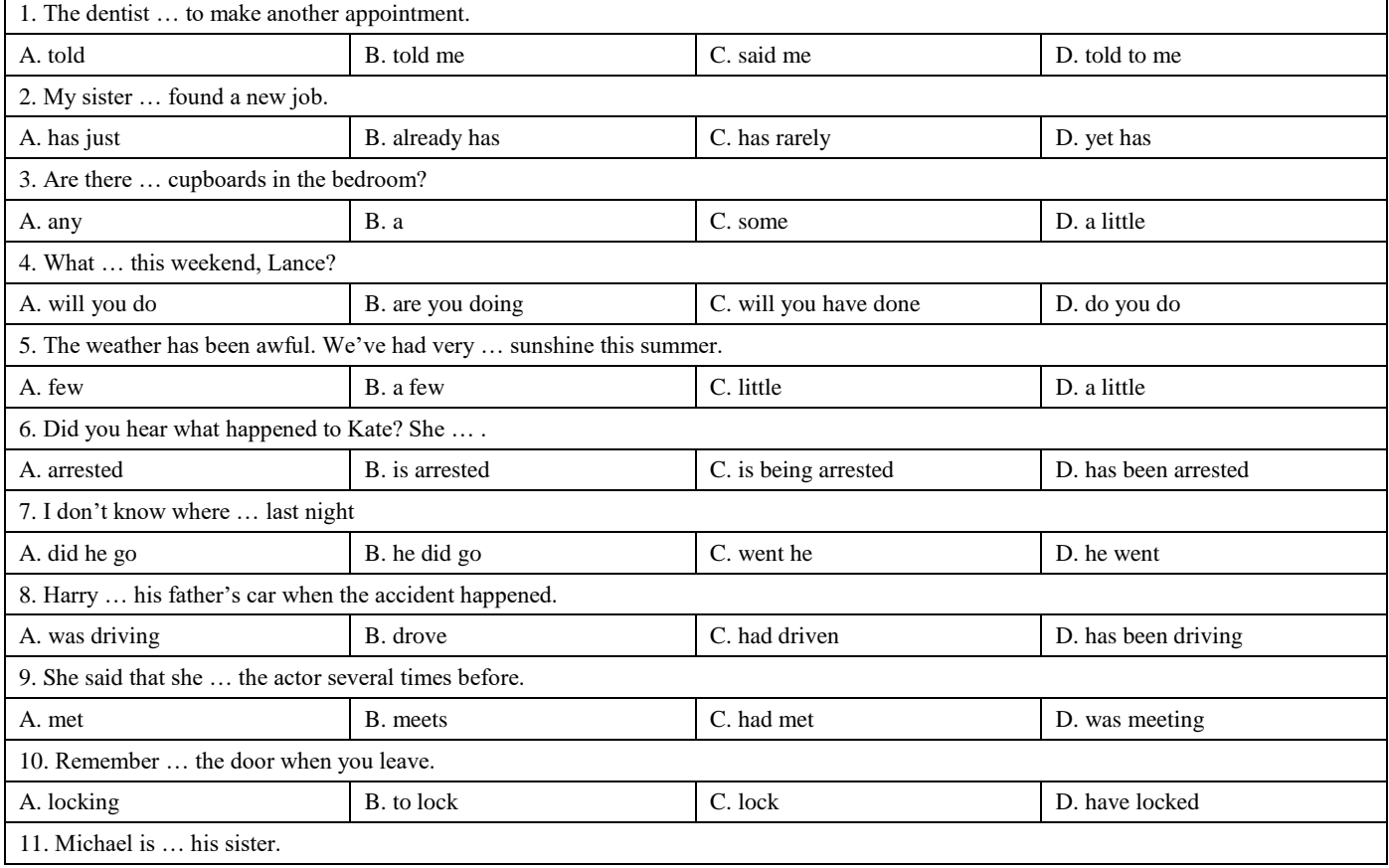

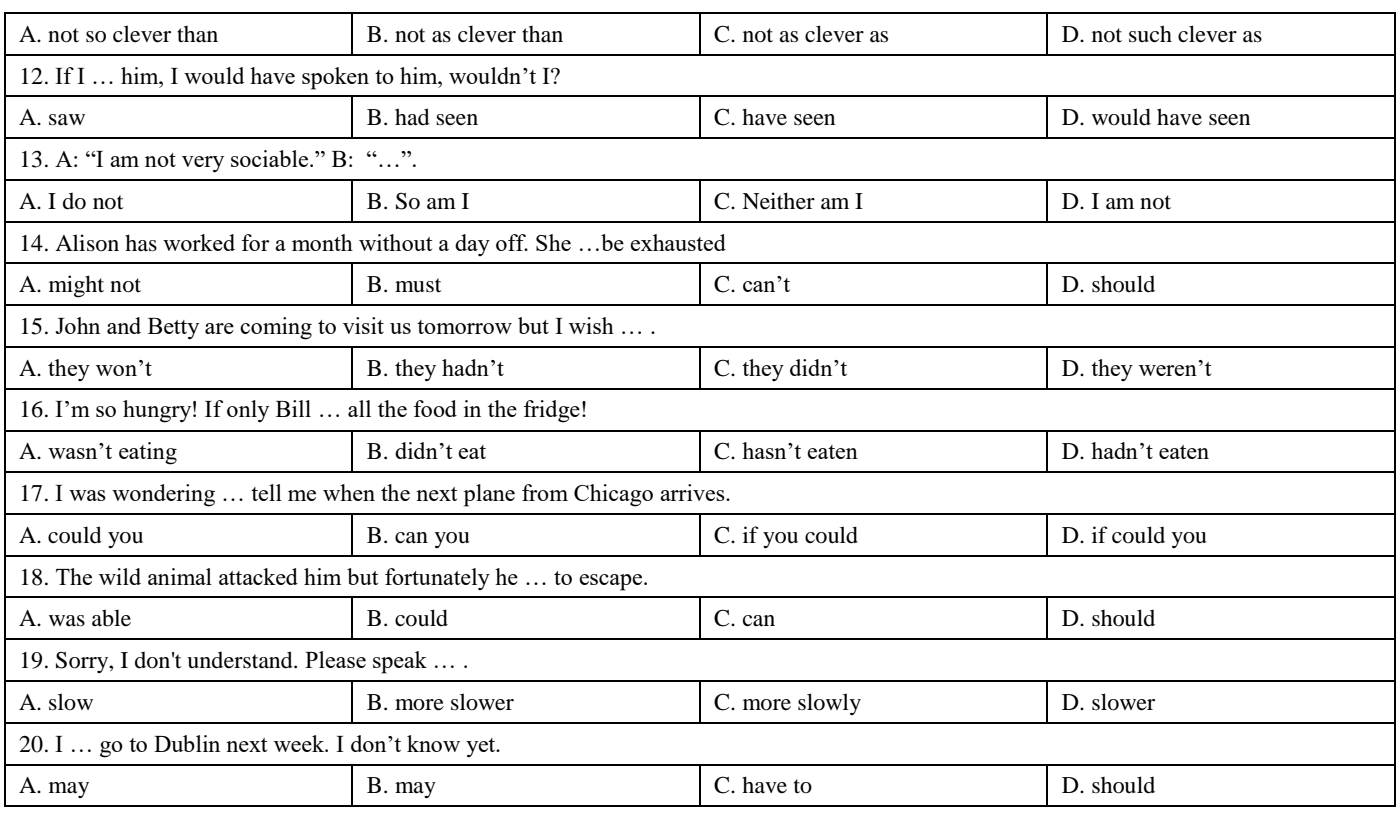

# **Немецкий язык**

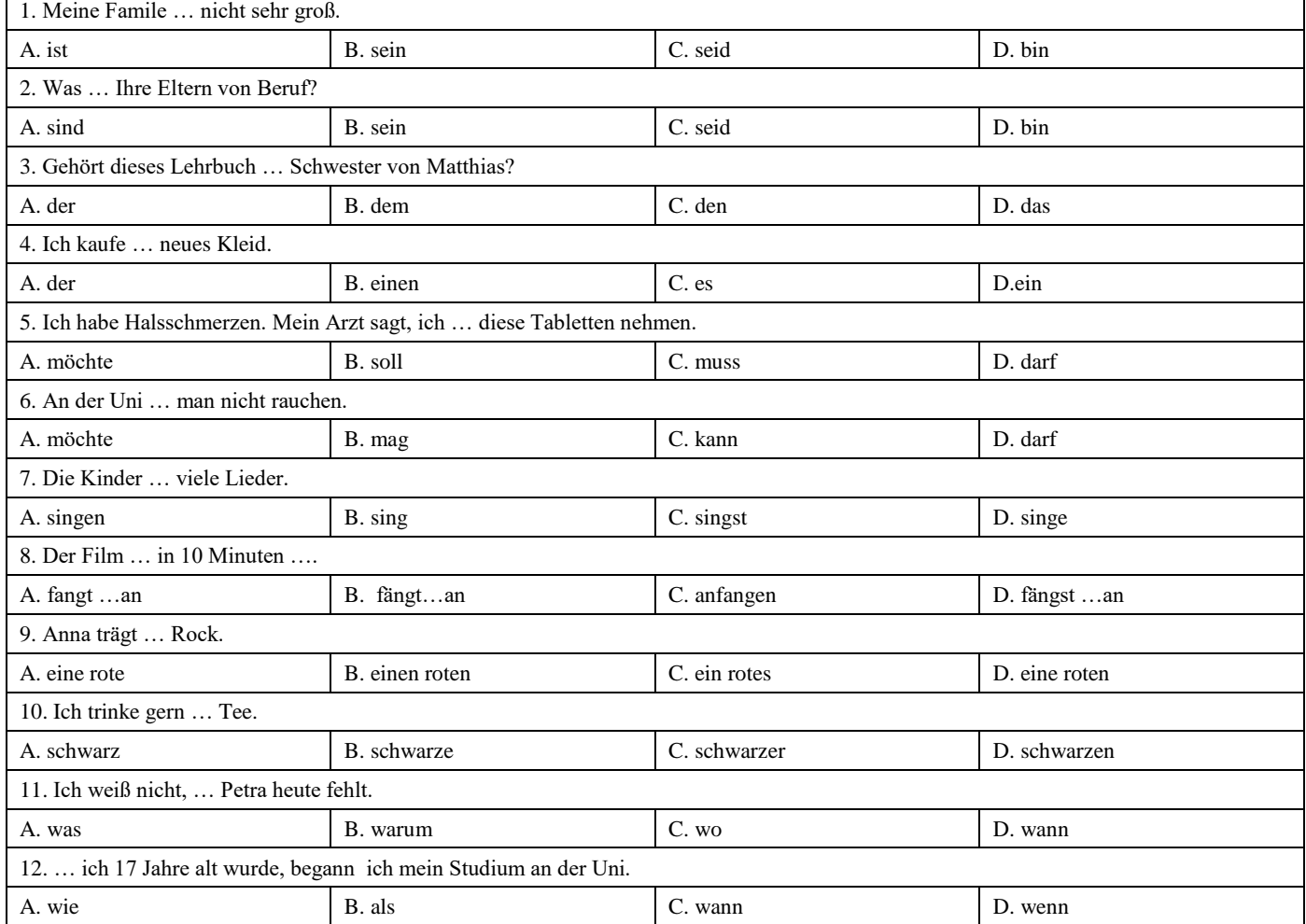

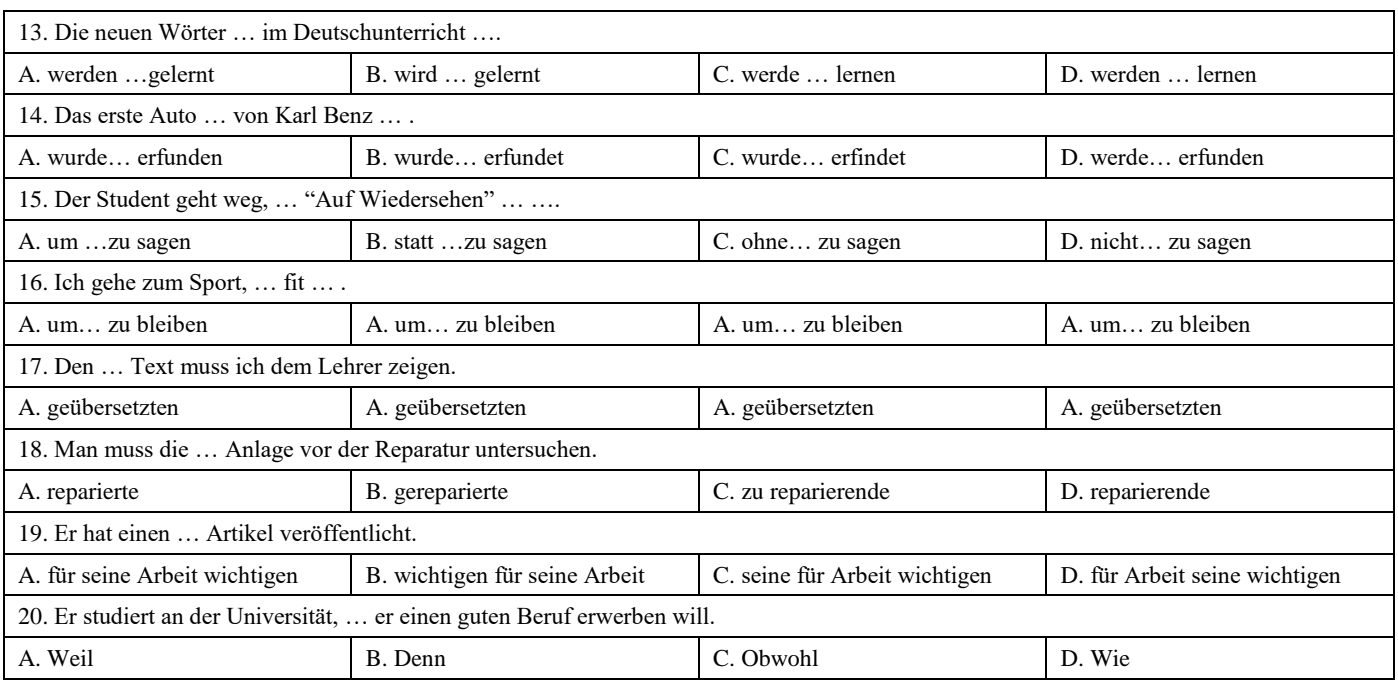

٦

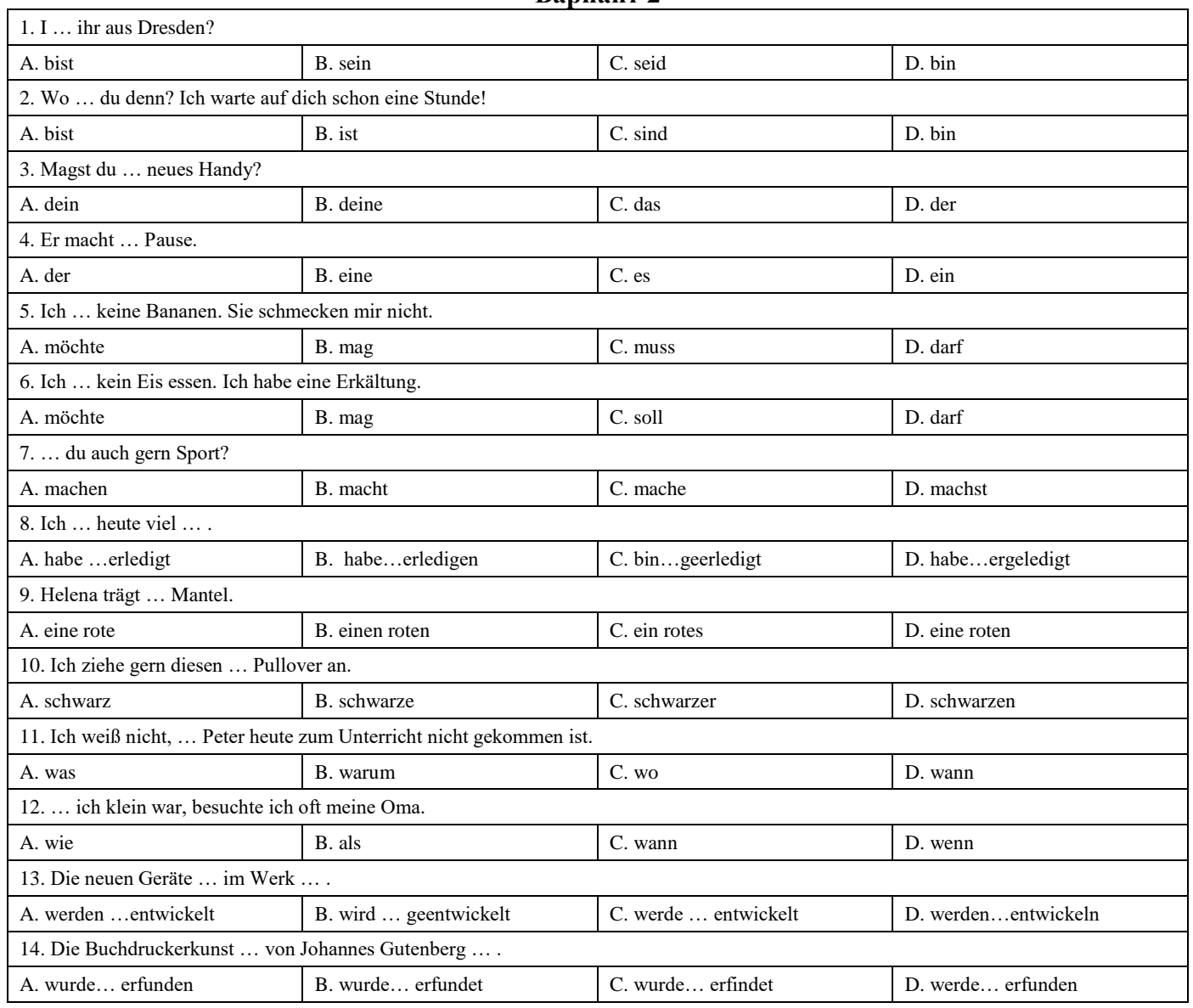

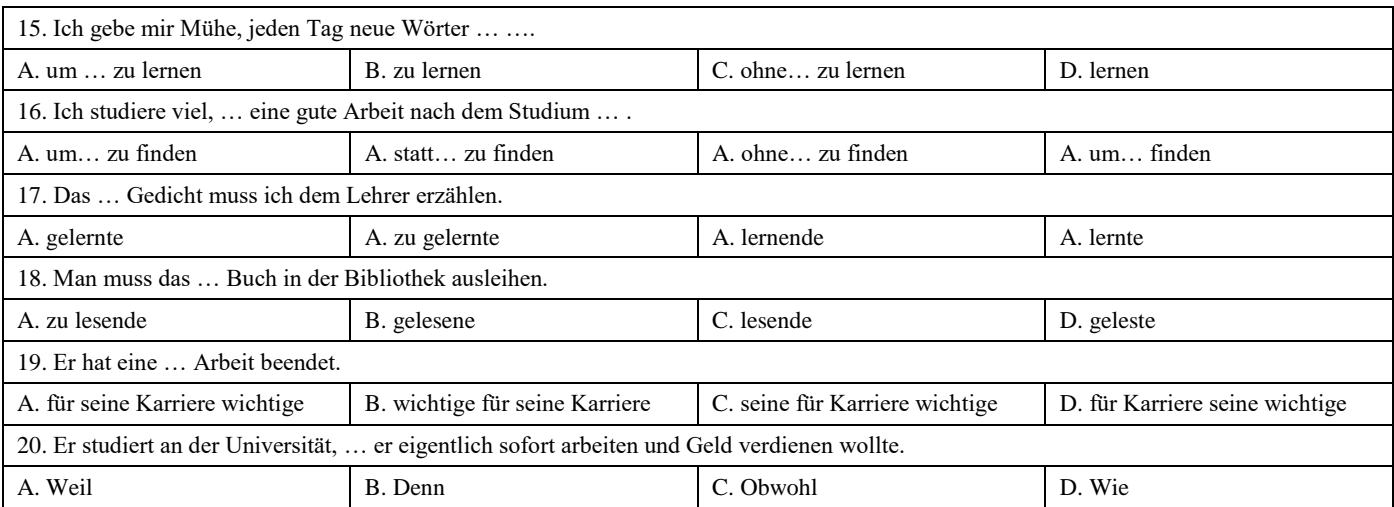

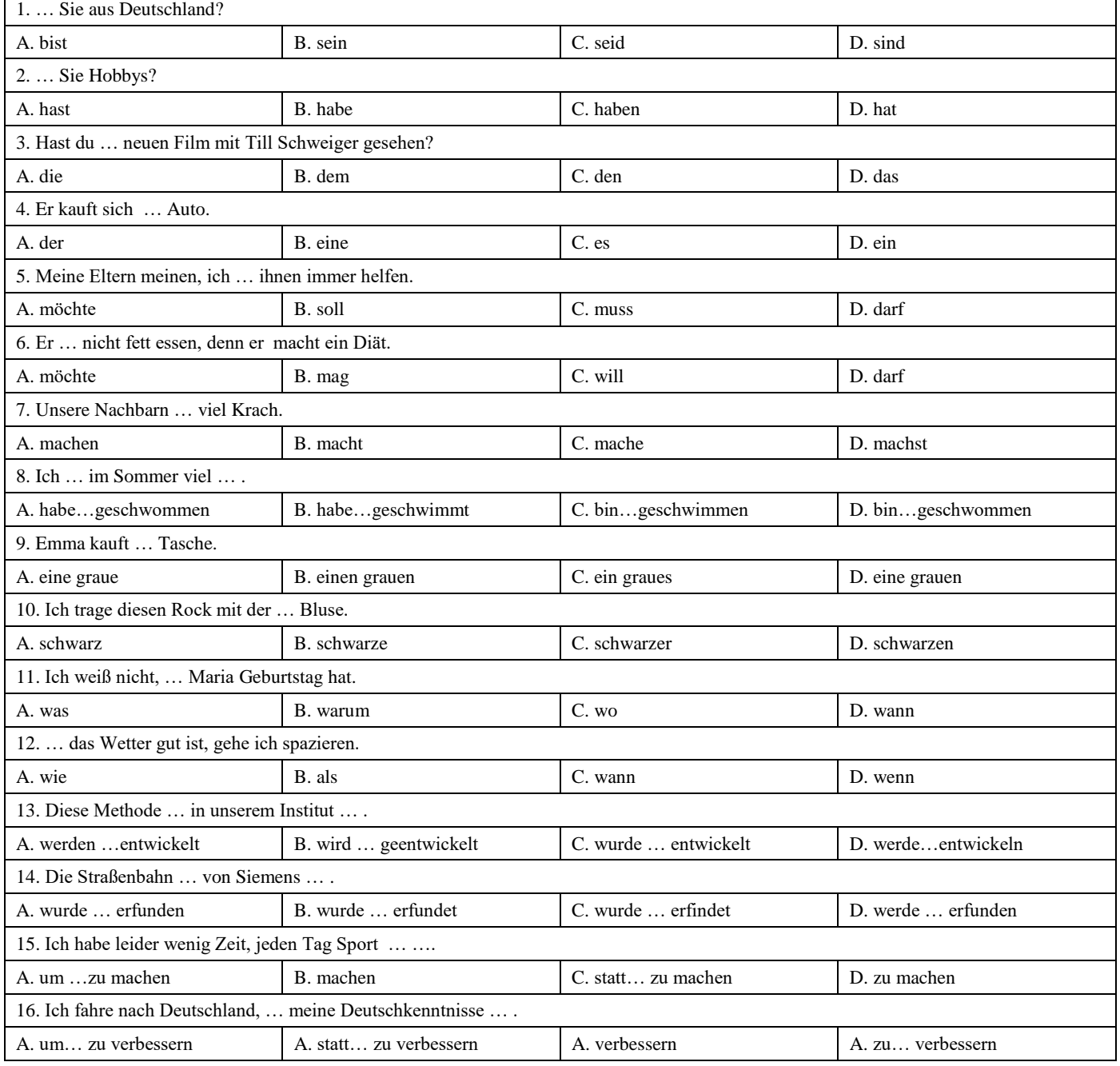

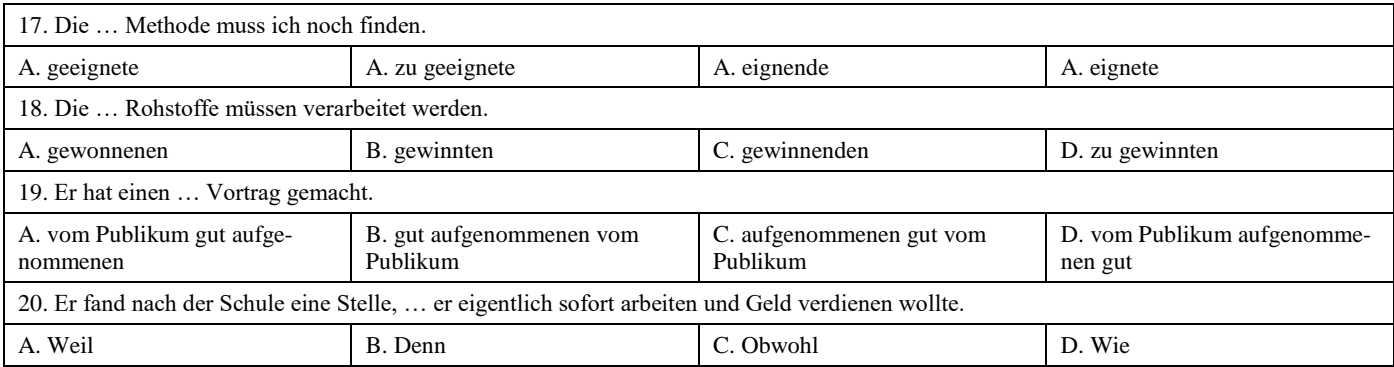

# **Французский язык**

#### **Вариант 1**

 $\overline{\mathbf{1}}$ 

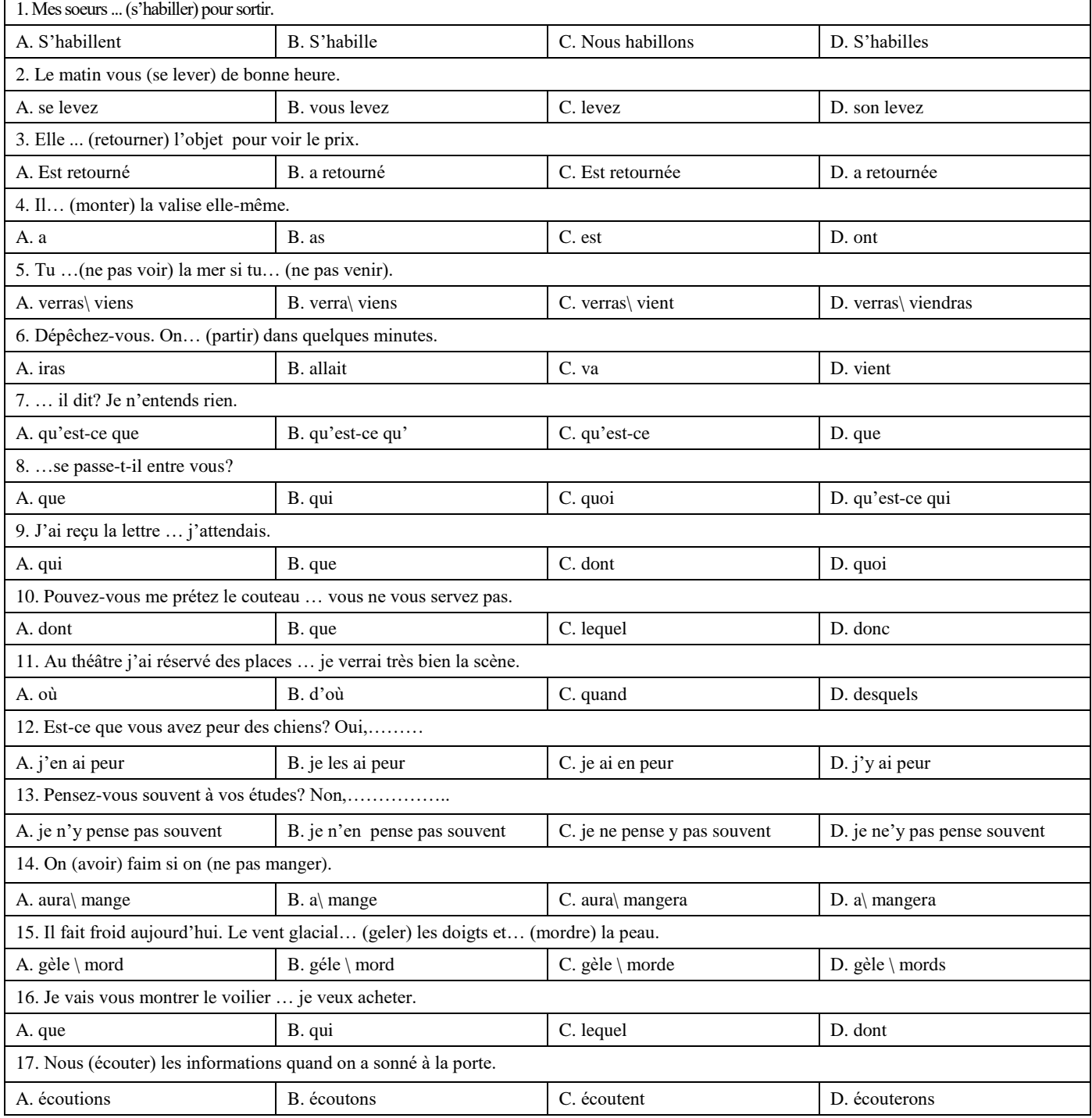

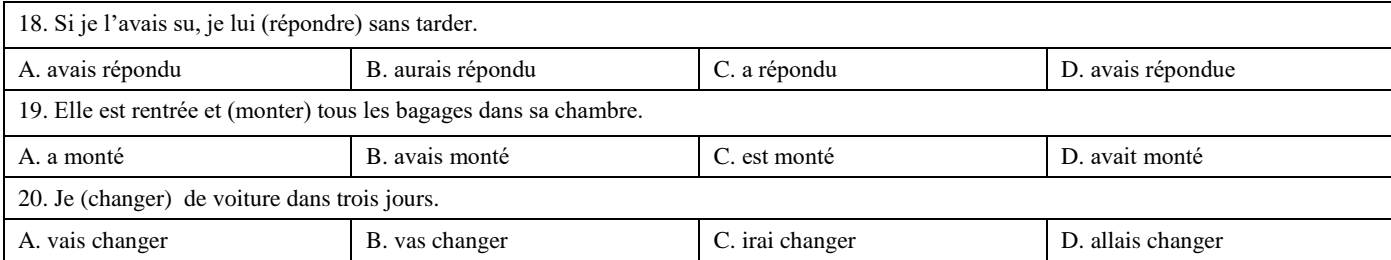

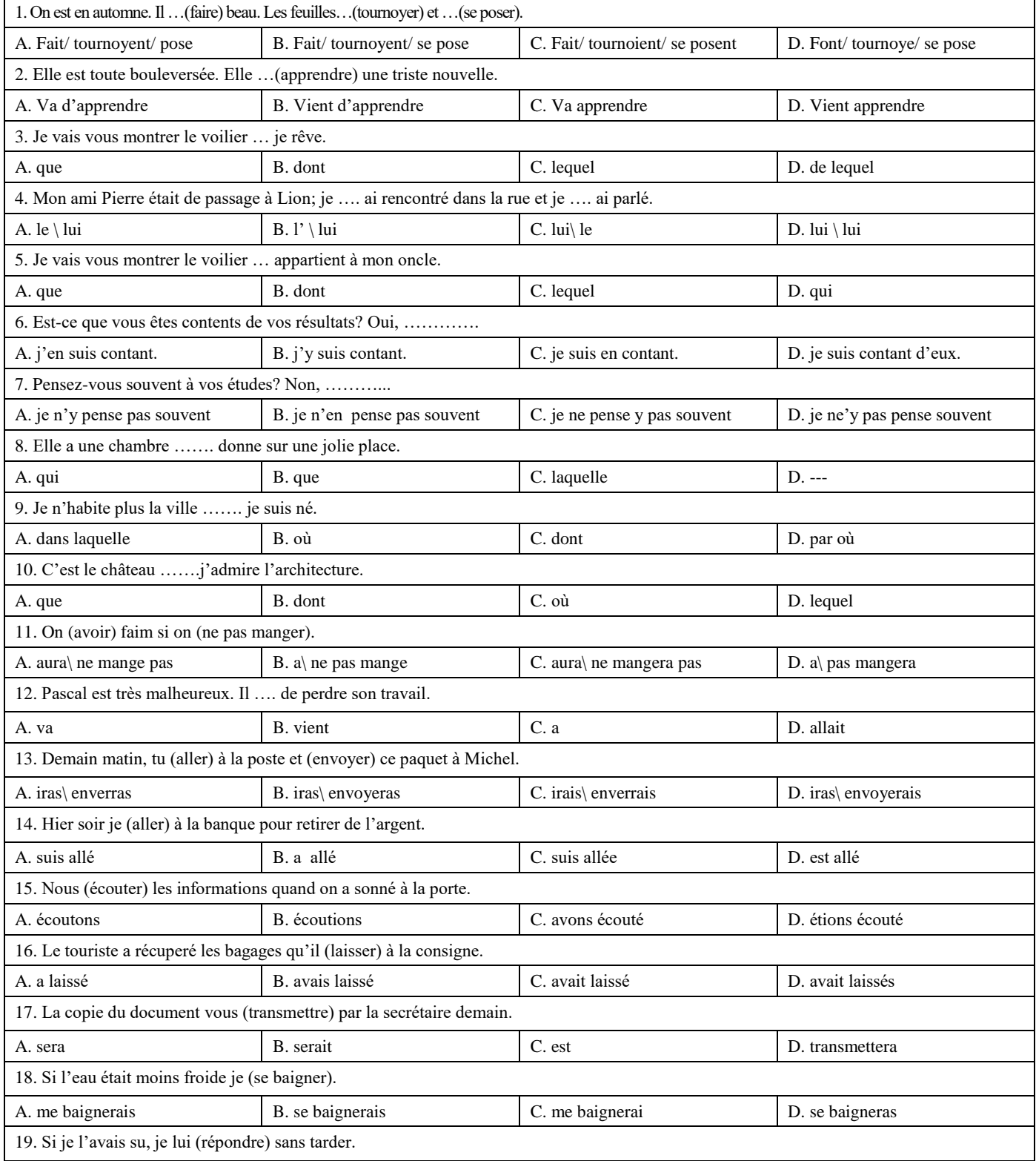

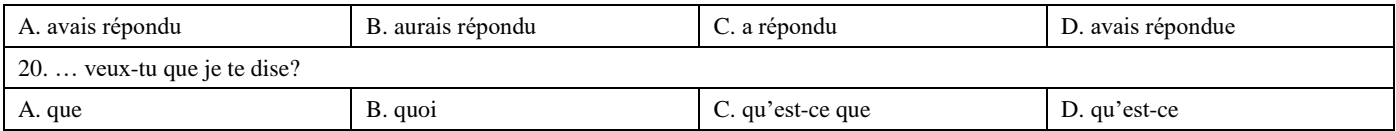

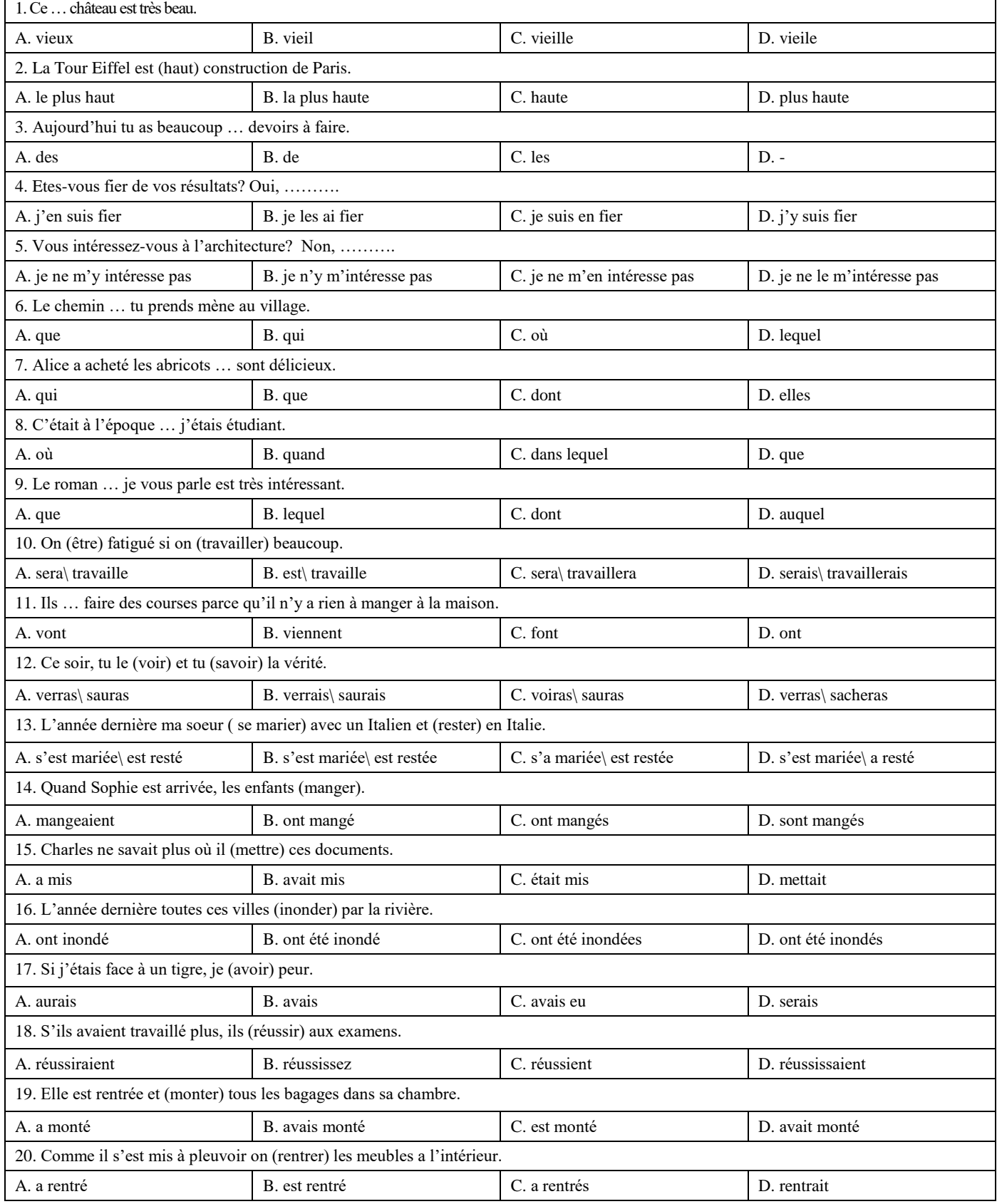

### **6.2.4.1. Шкала оценивания заданий в тестовой форме**

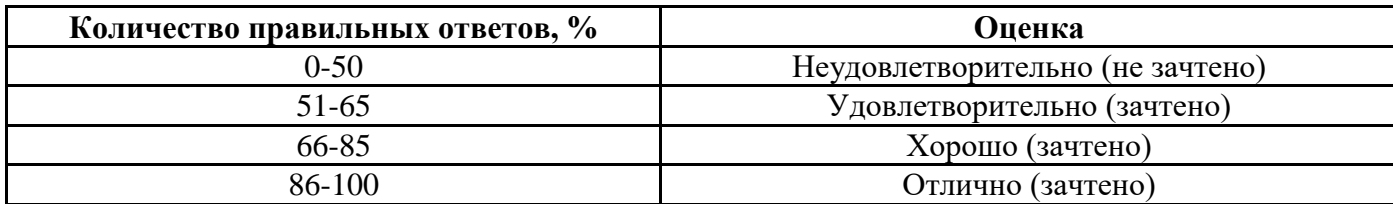

### **7. УЧЕБНО-МЕТОДИЧЕСКОЕ И ИНФОРМАЦИОННОЕ ОБЕСПЕЧЕНИЕ ДИСЦИПЛИНЫ**

# **7.1. Рекомендуемая литература**

# **7.1.1. Основная литература**

1. Аверина А. В., Шипова И.А. Немецкий язык: Учебное пособие. - М.:МПГУ, 2014.

Режим доступа: http://znanium.com/bookread2.php?book=754604

2. Александрова, Л.В. Обучение письменному переводу с французского языка на русский : учебнометодические рекомендации / Л.В. Александрова, Н.И. Тарасова ; Министерство образования и науки Российской Федерации, Федеральное государственное автономное образовательное учреждение высшего профессионального образования Северный (Арктический) федеральный университет им. М.В. Ломоносова. - Архангельск: САФУ, 2015.

Режим доступа: http://biblioclub.ru/index.php?page=book&id=436280

3. Галаганова, Л.Е. Английский язык для магистрантов : Учебное пособие / Л.Е. Галаганова, Т.А. Логунов; Министерство образования и науки РФ, Кемеровский государственный университет. - Кемерово: Кемеровский государственный университет, 2017.

Режим доступа: http://biblioclub.ru/index.php?page=book&id=481516

# **7.1.2. Дополнительная литература**

1. Архипкина Г. Д. Деловая корреспонденция на немецком языке. Geschaftskorrespondenz: Учебное пособие / Архипкина Г. Д., Завгородняя Г. С., Сарычева Г. П. - М.: НИЦ ИНФРА-М, 2016. Режим доступа: http://znanium.com/bookread2.php?book=537687

2. Герасимов Б.И. Business English for students of economics = Деловой английский для студентовэкономистов : учеб. пособие / Б.И. Герасимов, О.А. Гливенкова, Н.А. Гунина [и др.] ; под общ. ред. М.Н. Макеевой. - 2-е изд. - М. : ФОРУМ : ИНФРА-М, 2017.

Режим доступа:<http://znanium.com/bookread2.php?book=883800>

3. Морозова М. А. Немецкий язык для пользователей информационно-коммуникационных технологий. Новосиб.: НГТУ, 2014.

Режим доступа: http://znanium.com/bookread2.php?book=546303

4. Розанова Н.М. English for Economics: Учебное пособие для студентов вузов, обучающихся по экономическим специальностям / Розанова Н.М. - М.:ЮНИТИ-ДАНА, 2015.

Режим доступа:<http://znanium.com/bookread2.php?book=872342>

# **7.1.3. Учебно-методическое обеспечение**

1. Английский язык для студентов Горного университета: Учебное пособие. Сост. И.Г. Герасимова, Ю.Е. Мурзо, Ю.М. Сищук. СПб, 2018. – 161 с.

Режим доступа:

http://irbis.spmi.ru/jirbis2/index.php?option=com\_irbis&view=irbis&Itemid=374&task=set\_static\_req&b ns\_string=NWPIB,ELC,ZAPIS&req\_irb=<.>I=4%D0%98%28%D0%90%D0%BD%D0%B3%D0%BB %2E%29%2F%D0%93%2037%2D231217415<.>

2. Акиншина И. Б. Немецкий язык: учебник / И.Б. Акиншина, Л.Н. Мирошниченко. – М.: ИНФРА-М, 2019. – 247 с.

Режим доступа: http://znanium.com/bookread2.php?book=959239

3. Рябова М. В. Французский язык для начинающих: Учебное пособие / Рябова М.В. – М.:Р ГУП, 2017. – 216 с.

Режим доступа: http://znanium.com/bookread2.php?book=1006913

#### **7.2. Базы данных, электронно-библиотечные системы, информационно-справочные и поисковые системы**

- 1. Электронная библиотека Российской Государственной Библиотеки (РГБ): http://www.rsl.ru/
- 2. Электронно-библиотечная система «Университетская библиотека онлайн»: https://biblioclub.ru/
- 3. Электронно-библиотечная система Znanium.com: http://znanium.com/
- 4. Электронно-библиотечная система издательского центра «Лань»: https://e.lanbook.com/books
- 5. Научная электронная библиотека «Scopus»: https://www.scopus.com
- 6. Словари и энциклопедии на Академике: http://dic.academic.ru
- 7. Электронный словарь Multitran: http://www.multitran.ru

# **8. МАТЕРИАЛЬНО-ТЕХНИЧЕСКОЕ ОБЕСПЕЧЕНИЕ ДИСЦИПЛИНЫ**

#### **8.1. Материально-техническое оснащение аудиторий**

Специализированные аудитории, используемые при проведении практических занятий, оснащены компьютерной техникой с выходом в Интернет, позволяющей демонстрировать текстовые, аудио- и видеоматериалы.

#### **8.1.1. Аудитории для проведения практических занятий**

#### *16 посадочных мест*

Оснащенность: Стол компьютерный для студентов (тип 4) - 3 шт., стол компьютерный для студентов (тип 6) - 2 шт., стол компьютерный для студентов (тип 7) - 1 шт., кресло преподавателя (сетка, цвет черный) - 17 шт., доска напольная мобильная белая магнитно-маркерная «Magnetoplan» 1800мм×1200мм - 1 шт., моноблок Lenovo M93Z Intel Q87 - 17 шт., (возможность доступа к сети «Интернет»), плакат - 5 шт.

Перечень лицензионного программного обеспечения: Microsoft Windows 7 Professional, Microsoft Office 2007 Professional Plus; CorelDRAW Graphics Suite X5, Autodesk product: Building Design Suite Ultimate 2016, product Key: 766H1, антивирусное программное обеспечение: Kaspersky Endpoint Security, 7-zip (свободно распространяемое ПО), Foxit Reader (свободно распространяемое ПО), SeaMonkey (свободно распространяемое ПО), Chromium (свободно распространяемое ПО), Java Runtime Environment (свободно распространяемое ПО), doPDF (свободно распространяемое ПО), GNU Image Manipulation Program (свободно распространяемое ПО), Inkscape (свободно распространяемое ПО), XnView (свободно распространяемое ПО), K-Lite Codec Pack (свободно распространяемое ПО), FAR Manager (свободно распространяемое ПО), Cisco Packet Tracer 7.1 (свободно распространяемое ПО), Quantum GIS (свободно распространяемое ПО), Python (свободно распространяемое ПО), R (свободно распространяемое ПО), Rstudio (свободно распространяемое ПО), SMath Studio (свободно распространяемое ПО), GNU Octave (свободно распространяемое ПО), Scilab (свободно распространяемое ПО).

*28 посадочных мест*

Оснащенность: Стол аудиторный для студентов – 15 шт., стул аудиторный - 28 шт., кресло для преподавателя – 1 шт., доска настенная белая магнитно-маркерная – 1 шт., переносная настольная трибуна - 1 шт., проекционный телевизор Samsung - 1 шт., неттоп Lenovo M 700Tiny – 1 шт. (возможность доступа к сети «Интернет»), монитор – 1 шт., телевизор ЖК – 1 шт., плакат – 4 шт.

Перечень лицензионного программного обеспечения: Microsoft Windows 7 Professional, Microsoft Office 2007 Professional Plus; CorelDRAW Graphics Suite X5, Autodesk product: Building Design Suite Ultimate 2016, product Key: 766H1, антивирусное программное обеспечение: Kaspersky Endpoint Security, 7-zip (свободно распространяемое ПО), Foxit Reader (свободно распространяемое ПО), SeaMonkey (свободно распространяемое ПО), Chromium (свободно распространяемое ПО), Java Runtime Environment (свободно распространяемое ПО), doPDF (свободно распространяемое ПО), GNU Image Manipulation Program (свободно распространяемое ПО), Inkscape (свободно распространяемое ПО), XnView (свободно распространяемое ПО), K-Lite Codec Pack (свободно распространяемое ПО), FAR Manager (свободно распространяемое ПО), Cisco Packet Tracer 7.1 (свободно распространяемое ПО), Quantum GIS (свободно распространяемое ПО), Python (свободно распространяемое ПО), R (свободно распространяемое ПО), Rstudio (свободно распространяемое ПО), SMath Studio (свободно распространяемое ПО), GNU Octave (свободно распространяемое ПО), Scilab (свободно распространяемое ПО).

*30 посадочных мест*

Оснащенность: Стол аудиторный для студентов - 16 шт., стул - 30 шт., кресло для преподавателя – 1 шт., доска настенная белая магнитно-маркерная – 1 шт.; переносная настольная трибуна-1 шт., неттоп Lenovo M 700Tiny – 1 шт. (возможность доступа к сети «Интернет»), монитор – 1 шт., телевизор ЖК – 1 шт., плакат – 4 шт.

Перечень лицензионного программного обеспечения: Microsoft Windows 7 Professional, Microsoft Office 2007 Professional Plus; CorelDRAW Graphics Suite X5, Autodesk product: Building Design Suite Ultimate 2016, product Key: 766H1, антивирусное программное обеспечение: Kaspersky Endpoint Security, 7-zip (свободно распространяемое ПО), Foxit Reader (свободно распространяемое ПО), SeaMonkey (свободно распространяемое ПО), Chromium (свободно распространяемое ПО), Java Runtime Environment (свободно распространяемое ПО), doPDF (свободно распространяемое ПО), GNU Image Manipulation Program (свободно распространяемое ПО), Inkscape (свободно распространяемое ПО), XnView (свободно распространяемое ПО), K-Lite Codec Pack (свободно распространяемое ПО), FAR Manager (свободно распространяемое ПО), Cisco Packet Tracer 7.1 (свободно распространяемое ПО), Quantum GIS (свободно распространяемое ПО), Python (свободно распространяемое ПО), R (свободно распространяемое ПО), Rstudio (свободно распространяемое ПО), SMath Studio (свободно распространяемое ПО), GNU Octave (свободно распространяемое ПО), Scilab (свободно распространяемое ПО).

#### *10 посадочных мест*

Оснащенность: Стол рабочий - 2 шт., стул аудиторный - 10 шт., кресло для преподавателя – 1 шт., доска настенная белая магнитно-маркерная - 1 шт., неттоп Lenovo M 700Tiny – 1 шт. (возможность доступа к сети «Интернет»), телевизор ЖК – 1 шт., плакат – 1 шт.

Перечень лицензионного программного обеспечения: Microsoft Windows 7 Professional, Microsoft Office 2007 Professional Plus; CorelDRAW Graphics Suite X5, Autodesk product: Building Design Suite Ultimate 2016, product Key: 766H1, антивирусное программное обеспечение: Kaspersky Endpoint Security, 7-zip (свободно распространяемое ПО), Foxit Reader (свободно распространяемое ПО), SeaMonkey (свободно распространяемое ПО), Chromium (свободно распространяемое ПО), Java Runtime Environment (свободно распространяемое ПО), doPDF (свободно распространяемое ПО), GNU Image Manipulation Program (свободно распространяемое ПО), Inkscape (свободно распространяемое ПО), XnView (свободно распространяемое ПО), K-Lite Codec Pack (свободно распространяемое ПО), FAR Manager (свободно распространяемое ПО), Cisco Packet Tracer 7.1 (свободно распространяемое ПО), Quantum GIS (свободно распространяемое ПО), Python (свободно распространяемое ПО), R (свободно распространяемое ПО), Rstudio (свободно распространяемое ПО), SMath Studio (свободно распространяемое ПО), GNU Octave (свободно распространяемое ПО), Scilab (свободно распространяемое ПО).

#### *7 посадочных мест*

Оснащенность: Стол рабочий - 1 шт.; стул аудиторный - 7 шт., кресло для преподавателя – 1 шт., доска настенная белая магнитно-маркерная - 1 шт., неттоп Lenovo M 700Tiny – 1 шт. (возможность доступа к сети «Интернет»), телевизор ЖК – 1 шт.

Перечень лицензионного программного обеспечения: Microsoft Windows 7 Professional, Microsoft Office 2007 Professional Plus; CorelDRAW Graphics Suite X5, Autodesk product: Building Design Suite Ultimate 2016, product Key: 766H1, антивирусное программное обеспечение: Kaspersky Endpoint Security, 7-zip (свободно распространяемое ПО), Foxit Reader (свободно распространяемое ПО), SeaMonkey (свободно распространяемое ПО), Chromium (свободно распространяемое

ПО), Java Runtime Environment (свободно распространяемое ПО), doPDF (свободно распространяемое ПО), GNU Image Manipulation Program (свободно распространяемое ПО), Inkscape (свободно распространяемое ПО), XnView (свободно распространяемое ПО), K-Lite Codec Pack (свободно распространяемое ПО), FAR Manager (свободно распространяемое ПО), Cisco Packet Tracer 7.1 (свободно распространяемое ПО), Quantum GIS (свободно распространяемое ПО), Python (свободно распространяемое ПО), R (свободно распространяемое ПО), Rstudio (свободно распространяемое ПО), SMath Studio (свободно распространяемое ПО), GNU Octave (свободно распространяемое ПО), Scilab (свободно распространяемое ПО).

#### **8.2. Помещение для самостоятельной работы**

1. Оснащенность помещения для самостоятельной работы: 13 посадочных мест. Стул – 25 шт., стол – 2 шт., стол компьютерный – 13 шт., шкаф – 2 шт., доска аудиторная маркерная – 1 шт., АРМ учебное ПК (монитор + системный блок) – 14 шт. Доступ к сети «Интернет», в электронную информационно-образовательную среду Университета.

Перечень лицензионного программного обеспечения: Microsoft Windows 7 Professional, Microsoft Office 2007 Professional Plus, антивирусное программное обеспечение: Kaspersky Endpoint Security, 7-zip (свободно распространяемое ПО), Foxit Reader (свободно распространяемое ПО), SeaMonkey (свободно распространяемое ПО), Chromium (свободно распространяемое ПО), Java Runtime Environment (свободно распространяемое ПО), doPDF (свободно распространяемое ПО), GNU Image Manipulation Program (свободно распространяемое ПО), Inkscape (свободно распространяемое ПО), XnView (свободно распространяемое ПО), K-Lite Codec Pack (свободно распространяемое ПО), FAR Manager (свободно распространяемое ПО).

2. Оснащенность помещения для самостоятельной работы: 17 посадочных мест. Доска для письма маркером – 1 шт., рабочие места студентов, оборудованные ПК с доступом в сеть Университета – 17 шт., мультимедийный проектор – 1 шт., АРМ преподавателя для работы с мультимедиа – 1 шт. (системный блок, мониторы – 2 шт.), стол – 18 шт., стул – 18 шт. Доступ к сети «Интернет», в электронную информационно-образовательную среду Университета.

Перечень лицензионного программного обеспечения: Microsoft Windows 7 Professional; Microsoft Windows XP Professional, Microsoft Office 2007 Professional Plus, антивирусное программное обеспечение: Kaspersky Endpoint Security, 7-zip (свободно распространяемое ПО), Foxit Reader (свободно распространяемое ПО), SeaMonkey (свободно распространяемое ПО), Chromium (свободно распространяемое ПО), Java Runtime Environment (свободно распространяемое ПО), doPDF (свободно распространяемое ПО), GNU Image Manipulation Program (свободно распространяемое ПО), Inkscape (свободно распространяемое ПО), XnView (свободно распространяемое ПО), K-Lite Codec Pack (свободно распространяемое ПО), FAR Manager (свободно распространяемое ПО).

#### **8.3. Помещения для хранения и профилактического обслуживания оборудования**

1. Центр новых информационных технологий и средств обучения:

Оснащенность: персональный компьютер - 2 шт. (доступ к сети «Интернет»), монитор - 4 шт., сетевой накопитель - 1 шт., источник бесперебойного питания - 2 шт., телевизор плазменный Panasonic - 1 шт., точка Wi-Fi - 1 шт., паяльная станция - 2 шт., дрель - 5 шт., перфоратор - 3 шт., набор инструмента - 4 шт., тестер компьютерной сети - 3 шт., баллон со сжатым газом - 1 шт., паста теплопроводная - 1 шт., пылесос - 1 шт., радиостанция - 2 шт., стол – 4 шт., тумба на колесиках - 1 шт., подставка на колесиках - 1 шт., шкаф - 5 шт., кресло - 2 шт., лестница Alve - 1 шт.

Перечень лицензионного программного обеспечения: Microsoft Windows 7 Professional, Microsoft Office 2010 Professional Plus, антивирусное программное обеспечение: Kaspersky Endpoint Security, 7-zip (свободно распространяемое ПО), Foxit Reader (свободно распространяемое ПО), SeaMonkey (свободно распространяемое ПО), Chromium (свободно распространяемое ПО), Java Runtime Environment (свободно распространяемое ПО), doPDF (свободно распространяемое ПО), GNU Image Manipulation Program (свободно распространяемое ПО), Inkscape (свободно распространяемое ПО), XnView (свободно распространяемое ПО), K-Lite Codec Pack (свободно распространяемое ПО), FAR Manager (свободно распространяемое ПО).

2. Центр новых информационных технологий и средств обучения (Учебный центр №2):

Оснащенность: стол - 5 шт., стул - 2 шт., кресло - 2 шт., шкаф - 2 шт., персональный компьютер - 2 шт. (доступ к сети «Интернет»), монитор - 2 шт., МФУ - 1 шт., тестер компьютерной сети - 1 шт., баллон со сжатым газом - 1 шт., шуруповерт - 1 шт.

Перечень лицензионного программного обеспечения: Microsoft Windows 7 Professional, Microsoft Office 2007 Professional Plus, антивирусное программное обеспечение: Kaspersky Endpoint Security, 7-zip (свободно распространяемое ПО), Foxit Reader (свободно распространяемое ПО), SeaMonkey (свободно распространяемое ПО), Chromium (свободно распространяемое ПО), Java Runtime Environment (свободно распространяемое ПО), doPDF (свободно распространяемое ПО), GNU Image Manipulation Program (свободно распространяемое ПО), Inkscape (свободно распространяемое ПО), XnView (свободно распространяемое ПО), K-Lite Codec Pack (свободно распространяемое ПО), FAR Manager (свободно распространяемое ПО).

3. Центр новых информационных технологий и средств обучения (Учебный центр №3 (Инженерный корпус)):

Оснащенность: стол - 2 шт., стул - 4 шт., кресло - 1 шт., шкаф - 2 шт., персональный компьютер - 1 шт. (доступ к сети «Интернет»), веб-камера Logitech HD C510 - 1 шт., колонки Logitech - 1 шт., тестер компьютерной сети - 1 шт., дрель - 1 шт., телефон - 1 шт., набор ручных инструментов - 1 шт.

Перечень лицензионного программного обеспечения: Microsoft Windows 7 Professional, Microsoft Office 2007 Professional Plus, антивирусное программное обеспечение: Kaspersky Endpoint Security, 7-zip (свободно распространяемое ПО), Foxit Reader (свободно распространяемое ПО), SeaMonkey (свободно распространяемое ПО), Chromium (свободно распространяемое ПО), Java Runtime Environment (свободно распространяемое ПО), doPDF (свободно распространяемое ПО), GNU Image Manipulation Program (свободно распространяемое ПО), Inkscape (свободно распространяемое ПО), XnView (свободно распространяемое ПО), K-Lite Codec Pack (свободно распространяемое ПО), FAR Manager (свободно распространяемое ПО).

#### **8.4. Лицензионное программное обеспечение**

- 1. Microsoft Windows 7 Professional.
- 2. Microsoft Windows 8 Professional.
- 3. Microsoft Office 2007 Professional Plus.